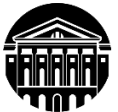

# **МИНИСТЕРСТВО НАУКИ И ВЫСШЕГО ОБРАЗОВАНИЯ РОССИЙСКОЙ ФЕДЕРАЦИИ**

федеральное государственное бюджетное образовательное учреждение высшего образования **«ИРКУТСКИЙГОСУДАРСТВЕННЫЙУНИВЕРСИТЕТ»** ФГБОУ ВО «ИГУ»

# **Кафедра прикладной информатики и документоведения**

УТВЕРЖДАЮ Декан факультета бизнес-коммуникаций и информатики \_\_\_\_\_\_\_\_\_\_\_\_\_\_\_\_\_ В.К. Карнаухова

«15» марта 2023 г.

## **Рабочая программа дисциплины (модуля)**

Наименование дисциплины (модуля) **Б1.В.15 Инфографика и визуализация данных**

*(индекс дисциплины по учебному плану, наименование дисциплины (модуля)).* Направление подготовки: **09.03.03 Прикладная информатика** *(код, наименование направления подготовки)*

Направленность (профиль) подготовки: **Прикладная информатика в управлении**

Квалификация выпускника – **бакалавр**

Форма обучения: **очно-заочная** *(с использованием электронного обучения и дистанционных образовательных технологий)*

*(очная, заочная (с использованием электронного обучения и дистанционных образовательных технологий)\*, очно-заочная (с использованием электронного обучения и дистанционных образовательных технологий \**)

Согласовано с УМК факультета бизнес- коммуникаций и информатики

Протокол № 7 от «15» марта 2023 г.

Председатель В.К. Карнаухова

Рекомендовано кафедройприкладной информатики и документоведения

Протокол № 8 от «14» марта 2023 г.

и.о.зав. кафедрой - ДА А.В. Рохин

Иркутск – 2023

# СОДЕРЖАНИЕ

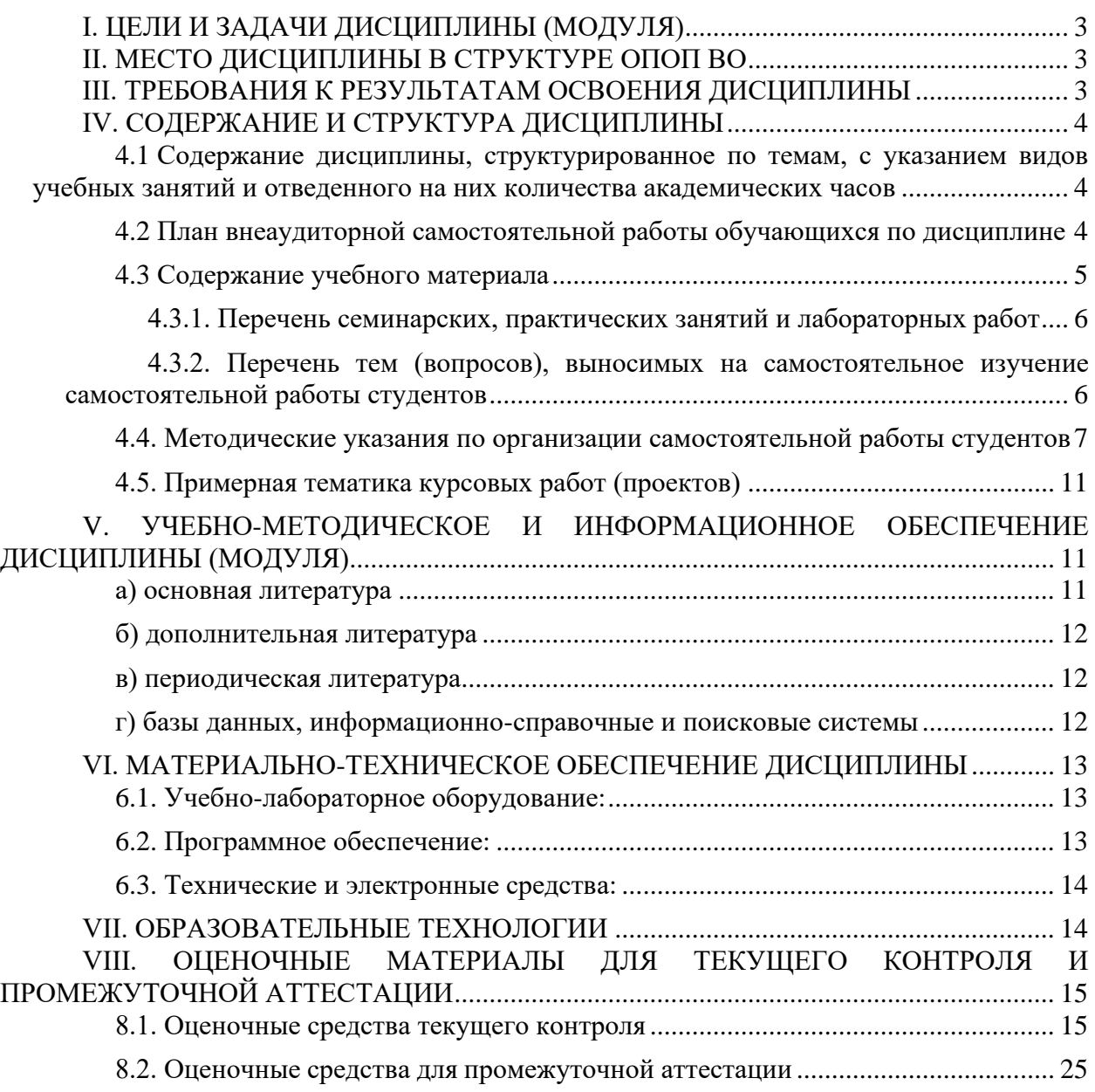

*.*

*стр.*

### **I. ЦЕЛИ И ЗАДАЧИ ДИСЦИПЛИНЫ (МОДУЛЯ)**

<span id="page-2-0"></span>**Цели:** формирование комплекса знаний, умений и навыков, обеспечивающих **э**ффективное использование различных инструментов сбора, обработки, анализа и визуализации данных для решения задач профессиональной деятельности с применением современных информационнокоммуникационных технологий.

**Задачи**:

− познакомиться с основным понятийным аппаратом по инфографике как направлению художественно-проектной деятельности, основными концепциями развития проектирования визуальных моделей массивов числовых данных, стилевых взаимоотношений и парадигм.

− отработать и закрепить умения и навыки по использованию различных инструментов прикладной информатики, применяемых для сбора, обработки, анализа больших массивов информации, а также создания на их основе графических моделей - визуализации.

# **II. МЕСТО ДИСЦИПЛИНЫ В СТРУКТУРЕ ОПОП ВО**

<span id="page-2-1"></span>2.1. Учебная дисциплина (модуль) «Инфографика и визуализация данных» относится к части, формируемой участниками образовательных отношений

Дисциплина «Инфографика и визуализация данных» предназначена для закрепления знаний и умений в сфере мультимедийного искусства, реализации творческих способностей и отработки практических навыков в области графического способа визуализации информации, числовых данных и экспертных оценок.

Данный курс дисциплины способствует пониманию современной компьютерной информационной технологии, позволяющей объяснить, как с помощью средств инфографики можно не только организовать большие объёмы информации, но и более наглядно показать соотношение предметов и фактов во времени и пространстве.

2.2. Для изучения данной учебной дисциплины (модуля) необходимы знания, умения и навыки, формируемые предшествующими дисциплинами*:* Информационные системы и технологии, Системы компьютерной математики, Программирование.

2.3. Перечень последующих учебных дисциплин, для которых необходимы знания,умения и навыки, формируемые данной учебной дисциплиной: Курсовая работа по профилю; Научноисследовательская работа (получение первичных навыков научно- исследовательской работы); Выполнение и защита выпускной квалификационной работы.

# **III. ТРЕБОВАНИЯ К РЕЗУЛЬТАТАМ ОСВОЕНИЯ ДИСЦИПЛИНЫ**

<span id="page-2-2"></span>Процесс освоения дисциплины направлен на формирование компетенций (элементов следующих компетенций) в соответствии с ФГОС ВО и ОП ВО по данному направлению подготовки:

<span id="page-2-3"></span>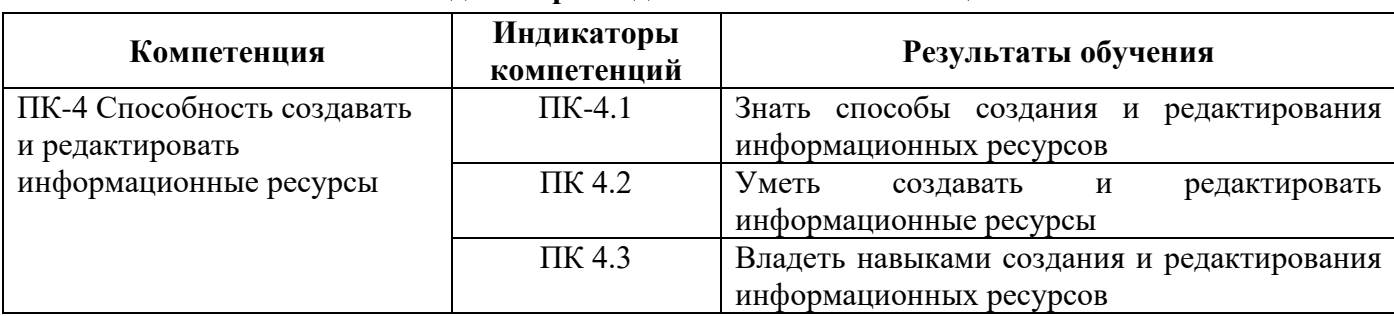

#### **Перечень планируемых результатов обучения по дисциплине (модулю), соотнесенных с индикаторами достижения компетенций**

# **IV. СОДЕРЖАНИЕ И СТРУКТУРА ДИСЦИПЛИНЫ**

Трудоемкость дисциплины составляет  $2$  зачетных единицы,  $72$  часа, в том числе  $8$  часов на контроль.

Форма промежуточной аттестации: зачёт с оценкой.

#### <span id="page-3-0"></span>**4.1 Содержание дисциплины, структурированное по темам, c указанием видов учебных занятий и отведенного на них количества академических часов очно-заочная форма обучения**

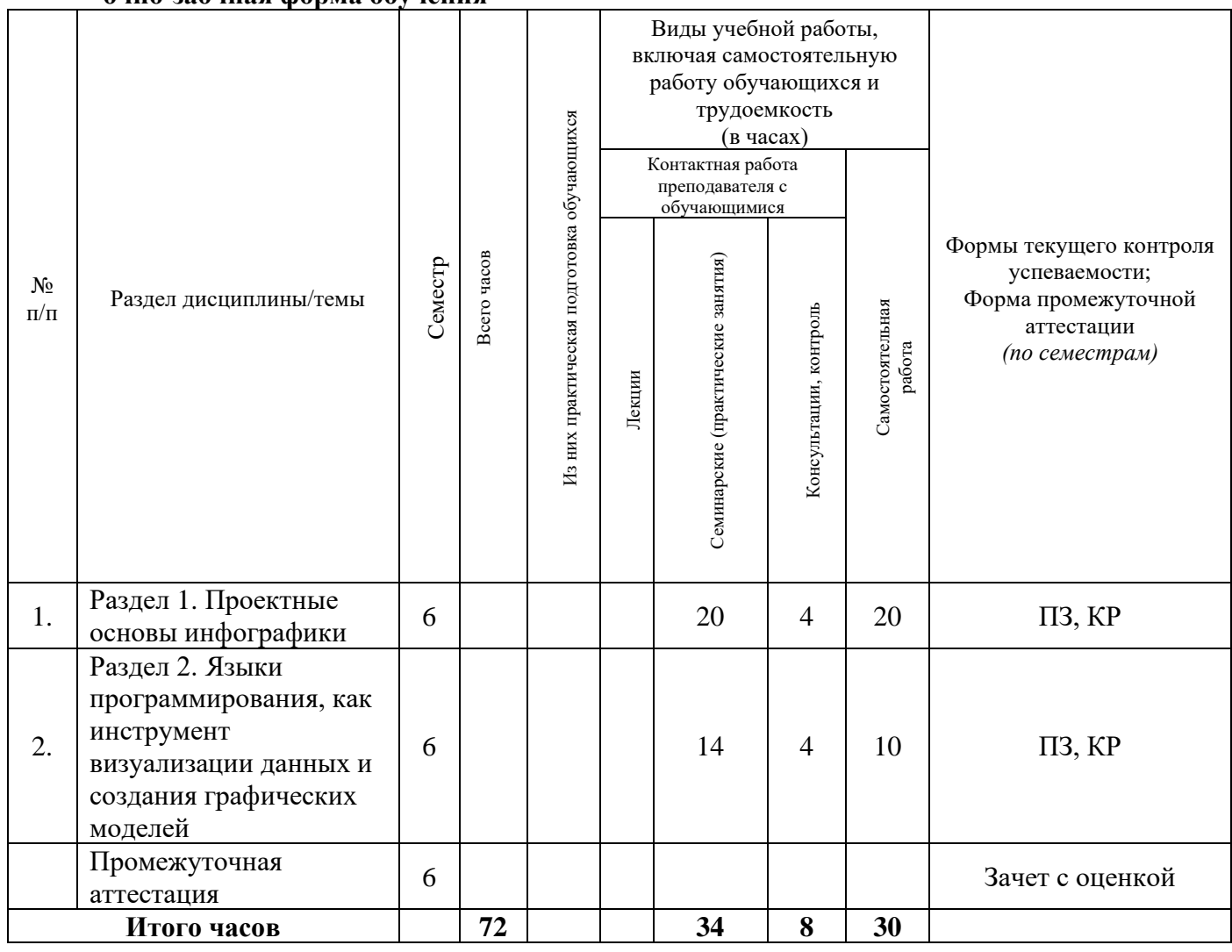

#### **4.2 План внеаудиторной самостоятельной работы обучающихся по дисциплине**

<span id="page-3-1"></span>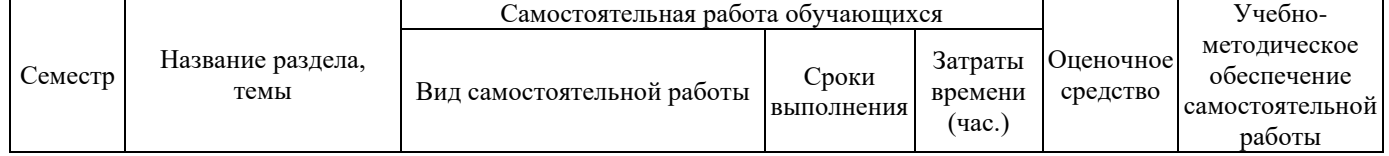

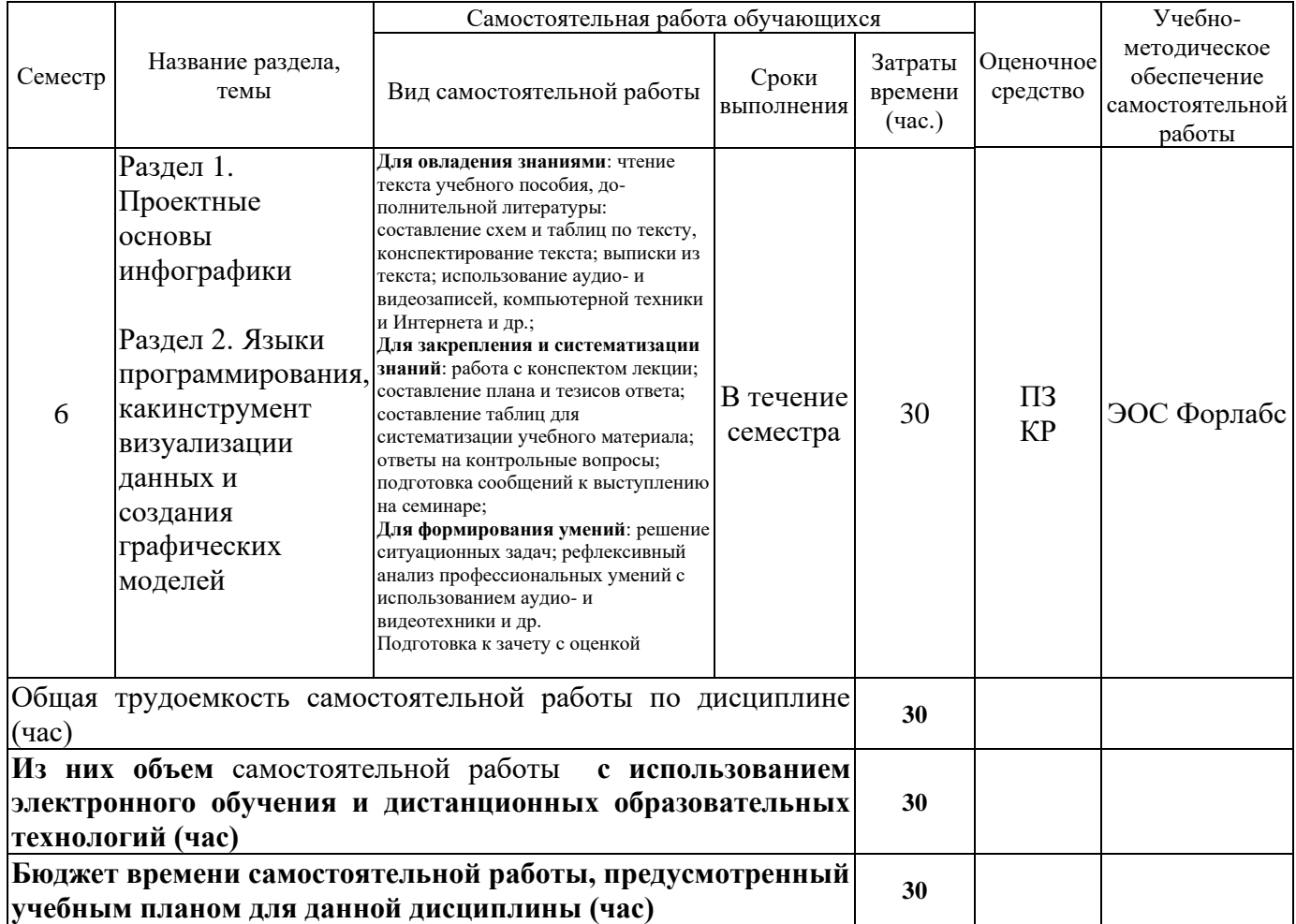

# **4.3 Содержание учебного материала**

<span id="page-4-0"></span>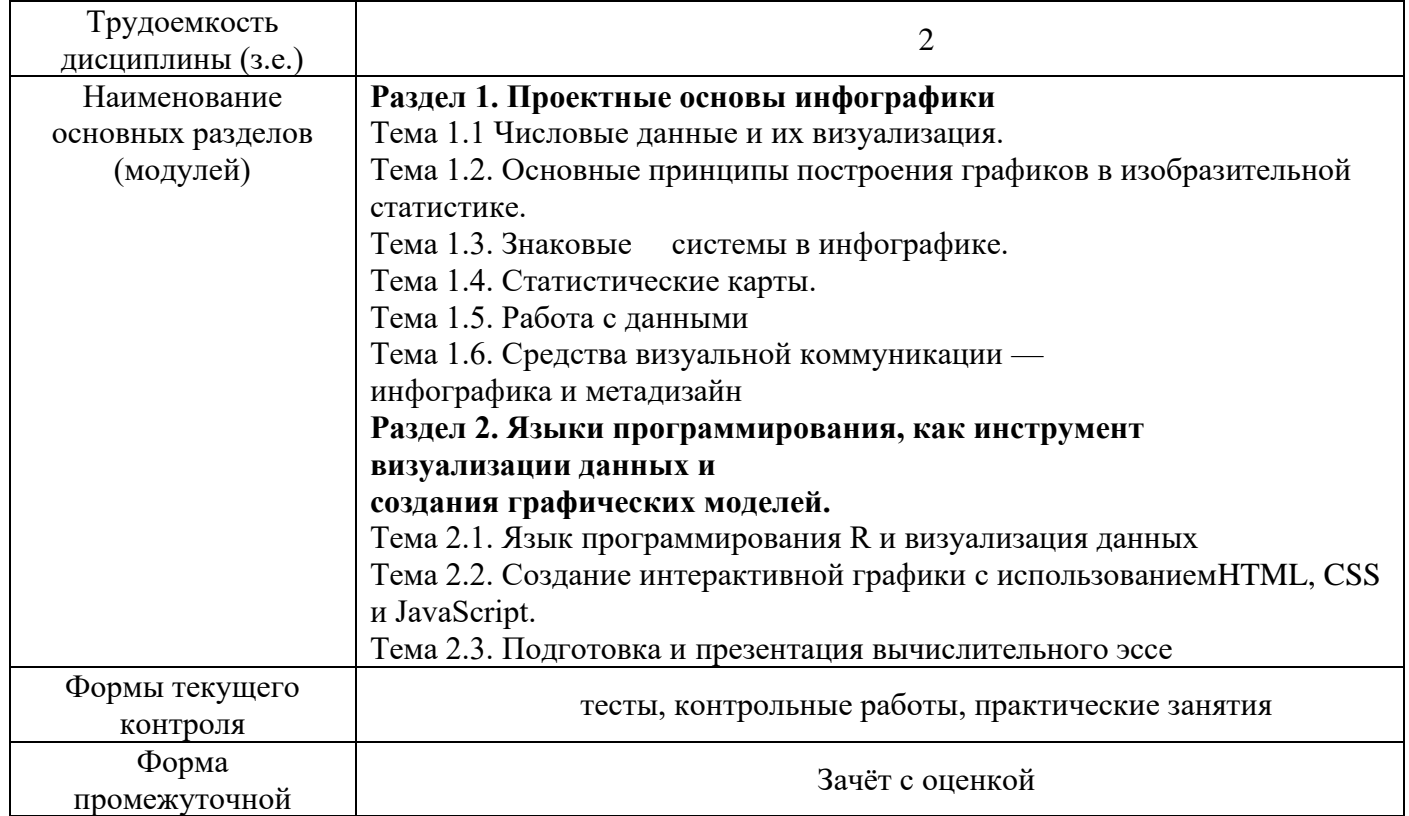

аттестации

# **4.3.1. Перечень семинарских, практических занятий и лабораторных работ**

<span id="page-5-0"></span>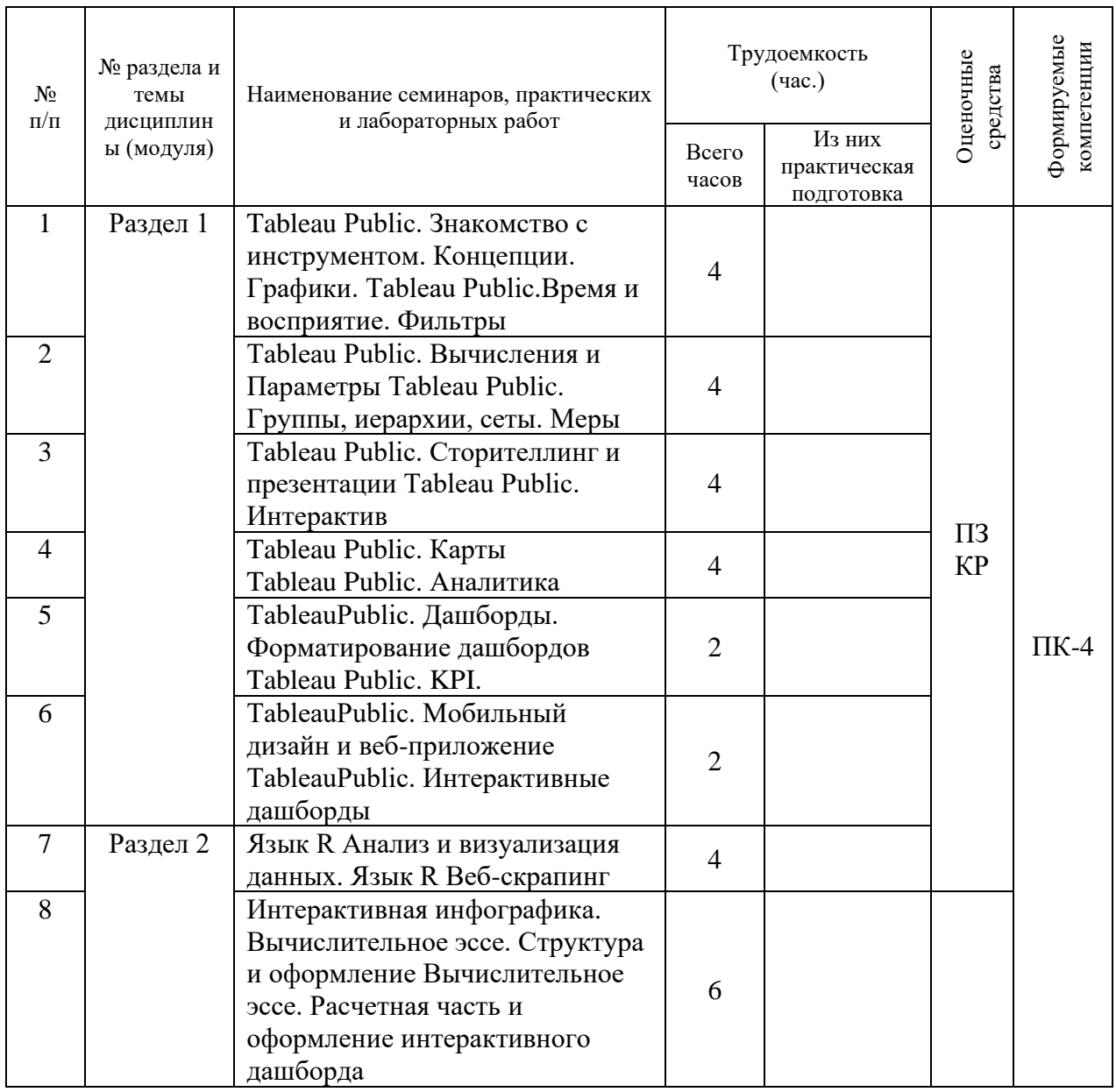

# <span id="page-5-1"></span>**4.3.2. Перечень тем (вопросов), выносимых на самостоятельное изучение самостоятельной работы студентов**

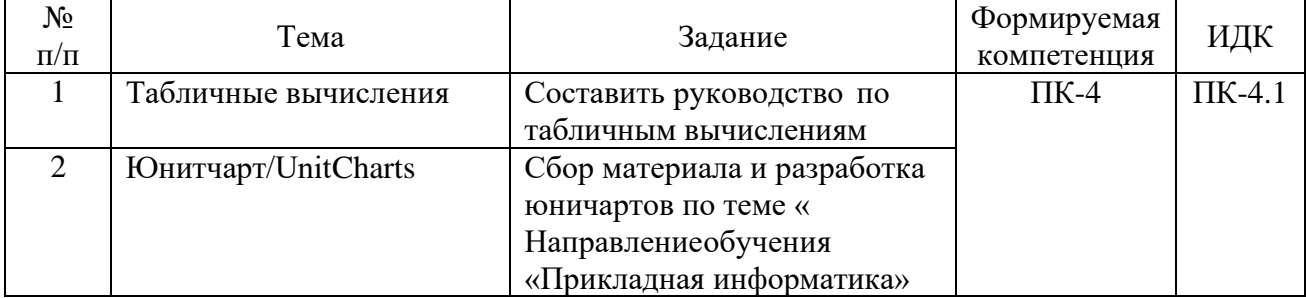

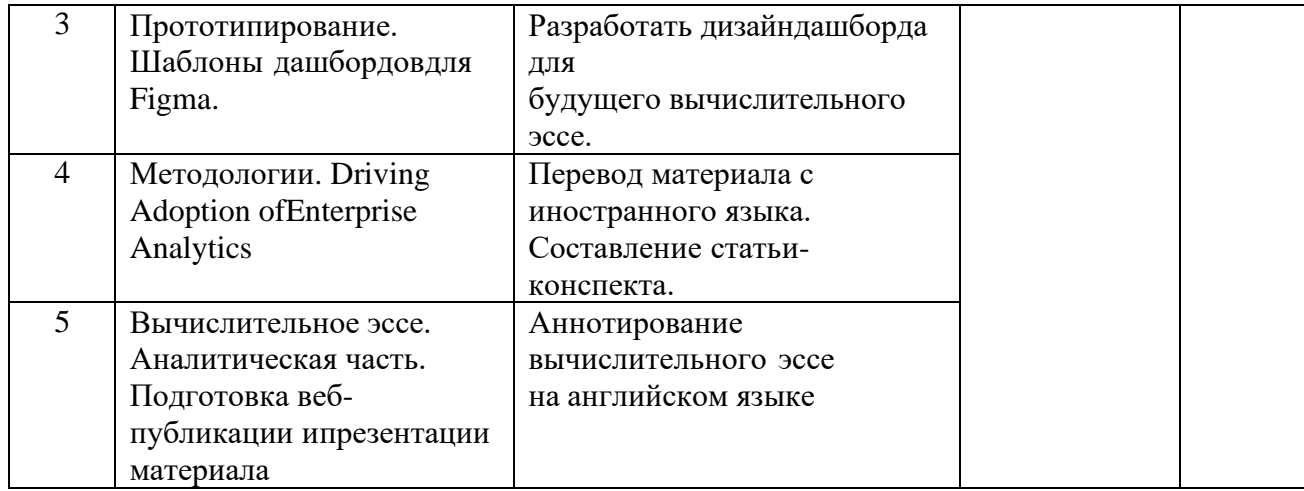

#### **4.4. Методические указания по организации самостоятельной работы студентов**

<span id="page-6-0"></span>Самостоятельная работа студентов всех форм и видов обучения является одним из обязательных видов образовательной деятельности, обеспечивающей реализацию требований Федеральных государственных стандартов высшего профессионального образования. Согласно требованиям нормативных документов самостоятельная работа студентов является обязательным компонентом образовательного процесса, так как она обеспечивает закрепление получаемых на лекционных занятиях знаний путем приобретения навыков осмысления и расширения их содержания, навыков решения актуальных проблем формирования общекультурных и профессиональных компетенций, научно-исследовательской деятельности, подготовки к семинарам, лабораторным работам, сдаче зачетов и экзаменов. Самостоятельная работа студентов представляет собой совокупность аудиторных и внеаудиторных занятий и работ. Самостоятельная работа в рамках образовательного процесса в вузе решает следующие задачи:

— закрепление и расширение знаний, умений, полученных студентами во время аудиторных и внеаудиторных занятий, превращение их в стереотипы умственной и физической деятельности;

— приобретение дополнительных знаний и навыков по дисциплинам учебного плана;

— формирование и развитие знаний и навыков, связанных с научно-исследовательской деятельностью;

— развитие ориентации и установки на качественное освоение образовательной программы;

— развитие навыков самоорганизации;

— формирование самостоятельности мышления, способности к саморазвитию, самосовершенствованию и самореализации;

— выработка навыков эффективной самостоятельной профессиональной теоретической, практической и учебно-исследовательской деятельности.

**Подготовка к практическому занятию.** Подготовка к практическому занятию включает следующие элементы самостоятельной деятельности: четкое представление цели и задач его проведения; выделение навыков умственной, аналитической, научной деятельности, которые станут результатом предстоящей работы. Выработка навыков осуществляется с помощью получения новой информации об изучаемых процессах и с помощью знания о том, в какой степени в данное время студент владеет методами исследовательской деятельности, которыми он станет пользоваться на практическом занятии. Подготовка к практическому занятию нередко требует подбора материала, данных и специальных источников, с которыми предстоит учебная работа. Студенты должны дома подготовить к занятию 3–4 примера формулировки темы исследования, представленного в монографиях, научных статьях, отчетах. Затем они самостоятельно

осуществляют поиск соответствующих источников, определяют актуальность конкретного исследования процессов и явлений, выделяют основные способы доказательства авторами научных работ ценности того, чем они занимаются. В ходе самого практического занятия студенты сначала представляют найденные ими варианты формулировки актуальности исследования, обсуждают их и обосновывают свое мнение о наилучшем варианте. Время на подготовку к практическому занятию по нормативам составляет не менее 0,2 часа.

**Подготовка к контрольной работе.** Контрольная работа назначается после изучения определенного раздела (разделов) дисциплины и представляет собой совокупность развернутых письменных ответов студентов на вопросы, которые они заранее получают от преподавателя. Самостоятельная подготовка к контрольной работе включает в себя: — изучение конспектов лекций, раскрывающих материал, знание которого проверяется контрольной работой; повторение учебного материала, полученного при подготовке к семинарским, практическим занятиям и во время их проведения; изучение дополнительной литературы, в которой конкретизируется содержание проверяемых знаний; составление в мысленной форме ответов на поставленные в контрольной работе вопросы; формирование психологической установки на успешное выполнение всех заданий. Время на подготовку к контрольной работе по нормативам составляет 2 часа.

**Подготовка к зачету** (в том числе к дифференцированному при отсутствии экзамена по дисциплине). Самостоятельная подготовка к зачету должна осуществляться в течение всего семестра. Подготовка включает следующие действия: перечитать все лекции, а также материалы, которые готовились к семинарским и практическим занятиям в течение семестра, соотнести эту информацию с вопросами, которые даны к зачету, если информации недостаточно, ответы находят в предложенной преподавателем литературе. Рекомендуется делать краткие записи. Время на подготовку к зачету по нормативам составляет не менее 4 часов.

#### **Формы внеаудиторной самостоятельной работы**

**Составление глоссария** Цель самостоятельной работы: повысить уровень информационный культуры; приобрести новые знания; отработать необходимые навыки в предметной области учебного курса. Глоссарий — словарь специализированных терминов и их определений. Статья глоссария — определение термина. Содержание задания: сбор и систематизация понятий или терминов, объединенных общей специфической тематикой, по одному либо нескольким источникам. Выполнение задания: 1) внимательно прочитать работу; 2) определить наиболее часто встречающиеся термины; 3) составить список терминов, объединенных общей тематикой; 4) расположить термины в алфавитном порядке; 5) составить статьи глоссария: — дать точную формулировку термина в именительном падеже; — объемно раскрыть смысл данного термина Планируемые результаты самостоятельной работы: способность студентов решать стандартные задачи профессиональной деятельности на основе информационной и библиографической культуры с применением информационно-коммуникационных технологий и с учетом основных требований информационной безопасности.

**Разработка проекта** (индивидуального, группового) Цель самостоятельной работы: развитие способности прогнозировать, проектировать, моделировать. Проект — «ограниченное во времени целенаправленное изменение отдельной системы с установленными требованиями к качеству результатов, возможными рамками расхода средств и ресурсов и специфической организацией». Выполнение задания: 1) диагностика ситуации (проблематизация, целеполагание, конкретизация цели, форматирование проекта); 2) проектирование (уточнение цели, функций, задач и плана работы; теоретическое моделирование методов и средств решения задач; детальная проработка этапов решения конкретных задач; пошаговое выполнение запланированных проектных действий; систематизация и обобщение полученных результатов, конструирование предполагаемого результата, пошаговое выполнение проектных действий); 3) рефлексия (выяснение соответствия полученного результата замыслу; определение качества полученного продукта; перспективы его развития и использования). Предполагаемые результаты самостоятельной работы: готовность студентов использовать знание современных проблем науки

и образования при решении образовательных и профессиональных задач; готовность использовать индивидуальные креативные способности ДЛЯ оригинального решения исследовательских задач; - способность прогнозировать, проектировать, моделировать.

Выполнение кейс-задания Цель самостоятельной работы: формирование умения анализировать в короткие сроки большой объем неупорядоченной информации, принятие решений в условиях недостаточной информации. Кейс-задание (англ. case - случай, ситуация) - метод обучения, основанный на разборе практических проблемных ситуаций — кейсов, связанных с конкретным событием или последовательностью событий. Виды кейсов: иллюстративные, аналитические, связанные с принятием решений. Выполнение задания: 1) подготовить основной текст с вопросами для обсуждения: - титульный лист с кратким запоминающимся названием кейса; — введение, где упоминается герой (герои) кейса, рассказывается об истории вопроса, указывается время начала действия; - основная часть, где содержится главный массив информации, внутренняя интрига, проблема; — заключение (в нем решение проблемы, рассматриваемой в кейсе, иногда может быть не завершено); 2) подобрать приложения с подборкой различной информации, передающей общий контекст кейса (документы, публикации, фото, видео и др.); 3) предложить возможное решение проблемы. Планируемые результаты самостоятельной работы: - способность студентов анализировать результаты научных исследований и применять их при решении конкретных исследовательских задач; - готовность использовать индивидуальные креативные способности для оригинального решения исследовательских задач; - способность решать нестандартные задачи профессиональной деятельности на основе информационной и библиографической культуры с применением информационно-коммуникационных технологий.

Составление тематического портфолио работ Цель самостоятельной работы: развитие способности к систематизации и анализу информации по выбранной теме, работе с эмпирическими данными, со способами и технологиями решения проблем. Тематическое портфолио работ — материалы, отражающие цели, процесс и результат решения какой-либо конкретной проблемы в рамках той или иной темы курса (модуля). Портфолио работ состоит из нескольких разделов (согласуются с преподавателем). Структура тематического портфолио работ: - сопроводительный текст автора портфолио с описанием цели, предназначения и краткого описания документа; — содержание или оглавление; органайзер (схемы, рисунки, таблицы, графики, диаграммы, гистограммы); лист наблюдений за процессами, которые произошли за время работы; письменные работы; видеофрагменты, компьютерные программы; рефлексивный журнал (личные соображения и вопросы студента, которые позволяют обнаружить связь между полученными и получаемыми знаниями). Выполнение задания: 1) обосновать выбор темы портфолио и дать название своей работе; 2) выбрать рубрики и дать им названия; 3) найти соответствующий материал и систематизировать его, представив в виде конспекта, схемы, кластера, интеллект-карты, таблицы; 4) составить словарь терминов и понятий на основе справочной литературы; 5) подобрать необходимые источники информации (в том числе интернет-ресурсы) по теме и написать тезисы; 6) подобрать статистический материал, представив его в графическом виде; сделать выводы; 7) подобрать иллюстративный материал (рисунки, фото, видео); 8) составить план исследования; 27 9) провести исследование, обработать результаты; 10) проверить наличие ссылок на источники информации. Планируемые результаты самостоятельной работы: - готовность студентов использовать индивидуальные креативные способности для оригинального решения исследовательских задач; - повышение информационной культуры студентов и обеспечение их готовности к интеграции в современное информационное пространство; — способность использовать современные способы и технологии решения проблем.

Информационный поиск Цель самостоятельной работы: развитие способности к проектированию и преобразованию учебных действий на основе различных ВИДОВ поиска. Информационный информационного поиск поиск неструктурированной документальной информации. Список современных задач информационного поиска: решение вопросов моделирования; классификация документов; фильтрация, классификация документов;

проектирование архитектур поисковых систем и пользовательских интерфейсов; извлечение информации (аннотирование и реферирование документов); выбор информационно-поискового языка запроса в поисковых системах. Содержание задания по видам поиска: поиск библиографический — поиск необходимых сведений об источнике и установление его наличия в системе других источников. Ведется путем разыскания библиографической информации и библиографических пособий (информационных изданий); поиск самих информационных источников (документов и изданий), в которых есть или может содержаться нужная информация; - поиск фактических сведений, содержащихся в литературе, книге (например, об исторических фактах и событиях, о биографических данных из жизни и деятельности писателя, ученого и т. п.). Выполнение задания: 1) определение области знаний; 2) выбор типа и источников данных; 3) сбор материалов, необходимых для наполнения информационной модели; 4) отбор наиболее полезной информации; 5) выбор метода обработки информации (классификация, кластеризация, регрессионный анализ и т.д.); 6) выбор алгоритма поиска закономерностей; 7) поиск закономерностей, формальных правил и структурных связей в собранной информации; 8) творческая интерпретация полученных результатов. Планируемые результаты самостоятельной работы: — способность студентов решать стандартные задачи профессиональной деятельности на основе информационной и библиографической культуры с применением информационнокоммуникационных технологий и с учетом основных требований информационной безопасности; готовность использовать знание современных проблем науки и образования при решении образовательных и профессиональных задач.

Использование инфографики Цель самостоятельной работы: усвоение отношений между понятиями или отдельными разделами темы с помощью инфографики. Инфографика — «область коммуникативного дизайна, в основе которой лежит графическое представление информации, связей, числовых данных и знаний» (В. В. Лаптев). Вариант задания: представить информацию по заданной теме с помощью зрительных форм - знаков, графического дизайна, рисунков, иллюстраций. Выполнение задания: 1) выбор темы; 2) сбор информации (документальной и визуальной); 3) систематизация собранной информации; 4) создание плана презентации: классификация информации по типу; — выбор тематики действия (инструктивная, исследовательская, имитационная); - выбор коммуникативной тактики (дискуссии и дебаты для точной передачи идеи); - выбор творческой тактики (создание новых форм и подходов к изучению и представлению информации); - систематизация информации по какому-либо принципу (по алфавиту, по времени, по категориям, по иерархии); 5) создание эскиза (для печатной инфографики) и раскадровка (для интернет-инфографики); 6) планирование и работа над графикой (создание основного и второстепенных объектов). Планируемые результаты самостоятельной работы: - готовность студентов использовать индивидуальные креативные способности для оригинального решения исследовательских задач; - усвоение отношений между понятиями или отдельными разделами темы.

Разработка мультимедийной презентации Цели самостоятельной работы (варианты): освоение (закрепление, обобщение, систематизация) учебного материала; — обеспечение контроля качества знаний; - формирование специальных компетенций, обеспечивающих возможность работы с информационными технологиями; — становление общекультурных компетенций. Мультимедийная презентация — представление содержания учебного материала, учебной задачи с использованием мультимедийных технологий. Выполнение задания: 1. Этап проектирования: определение целей использования презентации; - сбор необходимого материала (тексты, рисунки, схемы и др.); — формирование структуры и логики подачи материала; — создание папки, в которую помещен собранный материал. 2. Этап конструирования: - выбор программы MS PowerPoint в меню компьютера; - определение дизайна слайдов; - наполнение слайдов собранной текстовой и наглядной информацией; - включение эффектов анимации и музыкального сопровождения (при необходимости); — установка режима показа слайдов (титульный слайд, включающий наименование кафедры, где выполнена работа, название презентации, город и год; содержательный - список слайдов презентации, сгруппированных по

темам сообщения; заключительный слайд содержит выводы, пожелания, список литературы и пр.). 3. Этап моделирования — проверка и коррекция подготовленного материала, определение продолжительности его демонстрации. Планируемые результаты самостоятельной работы: повышение информационной культуры студентов и обеспечение их готовности к интеграции в современное информационное пространство; - способность решать стандартные задачи профессиональной деятельности на основе информационной и библиографической культуры с применением информационно-коммуникационных технологий и с учетом основных требований информационной безопасности; - способность к критическому восприятию, обобщению, анализу профессиональной информации, постановке цели и выбору путей ее достижения; - способность применять современные методики и технологии организации и реализации образовательного процесса на различных образовательных ступенях в различных образовательных учреждениях; готовность использовать индивидуальные креативные способности для оригинального решения исследовательских задач.

Построение сводной (обобщающей) таблицы Цель самостоятельной работы: усвоение отношений между понятиями или отдельными разделами темы с помощью построения таблицы. Сводная (обобщающая) таблица — концентрированное представление отношений между изучаемыми феноменами, выраженными в форме переменных. Варианты задания: - представить функциональные отношения между элементами какой-либо системы, выраженными в тексте в форме понятий или категорий; — представить междисциплинарные связи изучаемой темы (дисциплины). Правила составления таблицы: 1) таблица должна быть выразительной и компактной, лучше делать несколько небольших по объему, но наглядных таблиц, отвечающих задаче исследования; 2) название таблицы, заглавия граф и строк следует формулировать точно и лаконично; 3) в таблице обязательно должны быть указаны изучаемый объект и единицы измерения; 4) при отсутствии каких-либо данных в таблице ставят многоточие либо пишут «Нет сведений», если какое-либо явление не имело места, то ставят тире; 5) значения одних и тех же показателей приводятся в таблице с одинаковой степенью точности; 6) таблица должна иметь итоги по группам, подгруппам и в целом; 7) если суммирование данных невозможно, то в этой графе ставят знак умножения; 8) в больших таблицах после каждых пяти строк делается промежуток для удобства чтения и анализа. Планируемые результаты самостоятельной работы: готовность студентов использовать индивидуальные креативные способности для оригинального решения исследовательских задач; - усвоение отношений между понятиями или отдельными разделами темы.

В ФБГОУ ВО «ИГУ» организация самостоятельной работы студентов регламентируется Положением о самостоятельной работе студентов, принятым Ученым советом ИГУ 22 июня 2012  $\Gamma$ .

#### <span id="page-10-0"></span>4.5. Примерная тематика курсовых работ (проектов)

По данной дисциплине выполнение курсовых проектов (работ) не предусматривается.

#### <span id="page-10-1"></span> $V_{\rm A}$ УЧЕБНО-МЕТОДИЧЕСКОЕ  $\boldsymbol{\mathbf{M}}$ **ИНФОРМАЦИОННОЕ ОБЕСПЕЧЕНИЕ** ДИСЦИПЛИНЫ (МОДУЛЯ)

# а) основная литература

<span id="page-10-2"></span>1. Крапивенко, А. В. Технологии мультимедиа и восприятие ощущений [Электронный ресурс] : учеб. пособие / А. В. Крапивенко. - 3-е изд. (эл.). - Москва : Лаборатория знаний, 2015. -274 Режим доступа:  $\mathbf{c}$ .

http://rucont.ru/efd/443459?urlId=GdiUFm843OURgQ+6j34inqxAtvAxAcVpYEjqq6CIzCE0V uQ4yhG4y+O78RPdnYFj6S57UFvqmrbRUOa3vmk7zw==. - Режим доступа: ЭБС "РУКОНТ". -Неогранич. доступ. - ISBN 978-5-9963-2646-4

2. Информационные технологии: теоретические основы [Электронный ресурс] / Б. Я. Советов. - Москва : Лань", 2016. - Режим доступа: ЭБС "Издательство Лань". - Неогранич. доступ. - ISBN 978-5-8114-1912-8 : Б. ц.

3. Приоров, А. Л. Обработка и передача мультимедийной информации [Текст : Электронный ресурс] : учеб. пособие / А. Л. Приоров, В. В. Хрящев. - Ярославль : ЯрГУ, 2010. - 188 с. ;Режим доступа: http://rucont.ru/efd/237756?urlId= jMKMhKQR3m+NsFAvN+ficS1m6F8SoIqyZ84XevMCHyFj \

PDuu0pGyKT0eoDf9Bux8I4QgLmq/LrXsyxo+BO91Wg==. - Режим доступа: ЭБС "Руконт". -Неогранич. доступ. - ISBN 978-5-8397-0699-6

### **б) дополнительная литература**

<span id="page-11-0"></span>1. Adobe Premiere 6.5. Библия пользователя (+ CD-ROM), Адель Дроблас, Сет Гринберг, 2003

2. Люблинская, Наталья Николаевна. Мультимедиатехнологии [Текст] : учеб. пособие для вузов по напр. "Прикладная информатика" / Н. Н. Люблинская ; рец.: П. М. Огар, В. А. Мельникова ; Иркутский гос. ун-т, Братск. фил. - Иркутск : Изд-во ИГУ, 2014. - 185 с. ; 20 см. - Библиогр.: с. 183-185. - ISBN 978-5-9624-1077-7 : 255.00 р.

#### **в) периодическая литература**

<span id="page-11-1"></span>1. Научная электронная библиотека «ELIBRARY.RU» [Электронный ресурс] : сайт. – Режим доступа: http://elibrary.ru/defaultx.asp.

2. Открытая электронная база ресурсов и исследований «Университетская информационная система РОССИЯ» [Электронный ресурс] : сайт. – Режим доступа: http://uisrussia.msu.ru

3. Государственная информационная система «Национальная электронная библиотека» [Электронный ресурс] : сайт. – Режим доступа: [http://нэб.рф.](http://нэб.рф/)

#### **г) базы данных, информационно-справочные и поисковые системы**

<span id="page-11-2"></span>1. Открытая электронная база ресурсов и исследований «Университетская информационная система РОССИЯ» [Электронный ресурс] : сайт. – Режим доступа: [http://uisrussia.msu.ru](http://uisrussia.msu.ru/) бессрочный

2. Государственная информационная система «Национальная электронная библиотека» [Электронный ресурс] : сайт. – Режим доступа: [http://нэб.рф.](http://нэб.рф/) бессрочный

3. Научная электронная библиотека [«ELIBRARY.RU»](http://elibrary.ru/) [Электронный ресурс] : сайт. – Режим доступа: [http://elibrary.ru/defaultx.asp.](http://elibrary.ru/defaultx.asp) - Контракт № 148 от 23.12.2020 г. Акт от 24.12.2020 г. срок действия по 31.12. 2021 г. доступ: <http://elibrary.ru/>

4. ЭБС «Издательство Лань». Контракт № 100 от 13.11.2020 г. Акт № 671 от 14.11.2020 г.; Срок действия по 13.11.2021 г. доступ: www[.e.lanbook.com,](http://e.lanbook.com/) Контракт № 100 от 13.11.2020 г. Акт № Э 656 от 14.11.2020 г. ; Срок действия по 13.11.2021 г. доступ: www[.e.lanbook.com](http://e.lanbook.com/)

5. ЭБС ЭЧЗ «Библиотех». Государственный контракт № 019 от 22.02.2011 г. ООО «Библиотех». Лицензионное соглашение к Государственному контракту № 019 от 22.02.2011. Адрес доступа: <https://isu.bibliotech.ru/> Срок действия: бессрочный.

6. ЭБС «Руконт» Контракт № 98 от 13.11.2020 г.; Акт № бК-5415 от 14.11.20 г. Срок действия по 13.11.2021г. доступ: <http://rucont.ru/>

7. ЭБС «Айбукс.ру/ibooks.ru» Контракт № 99 от 13.11.2020г.; Акт № 99А от 13.11.2020 г. Срок действия по 13.11.2021 г. доступа: [http://ibooks.ru](http://ibooks.ru/)

8. ООО «Электронное издательство Юрайт». Контракт № 60 от 23.09.2020г. Акт приемапередачи № 3263 от 18.10.2020; Срок действия по 17.10. 2021 г. доступ: <https://urait.ru/>

Лицензионный контракт № 04-Е-0258 от 20.09.2021г. Акт приема-передачи № 5684 от 18.10.2021; Срок действия по 17.10. 2022 г. доступ: <https://urait.ru/>

9. ООО «ИВИС», контракт № 157 от 25. 12.2020 г.; Акт от 25.12.2020 г. Срок действия с 01.01.2021 по 31.12.2021 г. доступ: http://dlib.eastview.com

10. ООО «ИД «Гребенников», контракт № 147 от 23. 11.2020 г.; Акт от 25.12.2020 г. Срок действия с 01.01.2021 по 31.12.2021 г. доступ: http://grebennikon.ru

# <span id="page-12-0"></span>**VI. МАТЕРИАЛЬНО-ТЕХНИЧЕСКОЕ ОБЕСПЕЧЕНИЕ ДИСЦИПЛИНЫ**

# **6.1. Учебно-лабораторное оборудование:**

<span id="page-12-1"></span>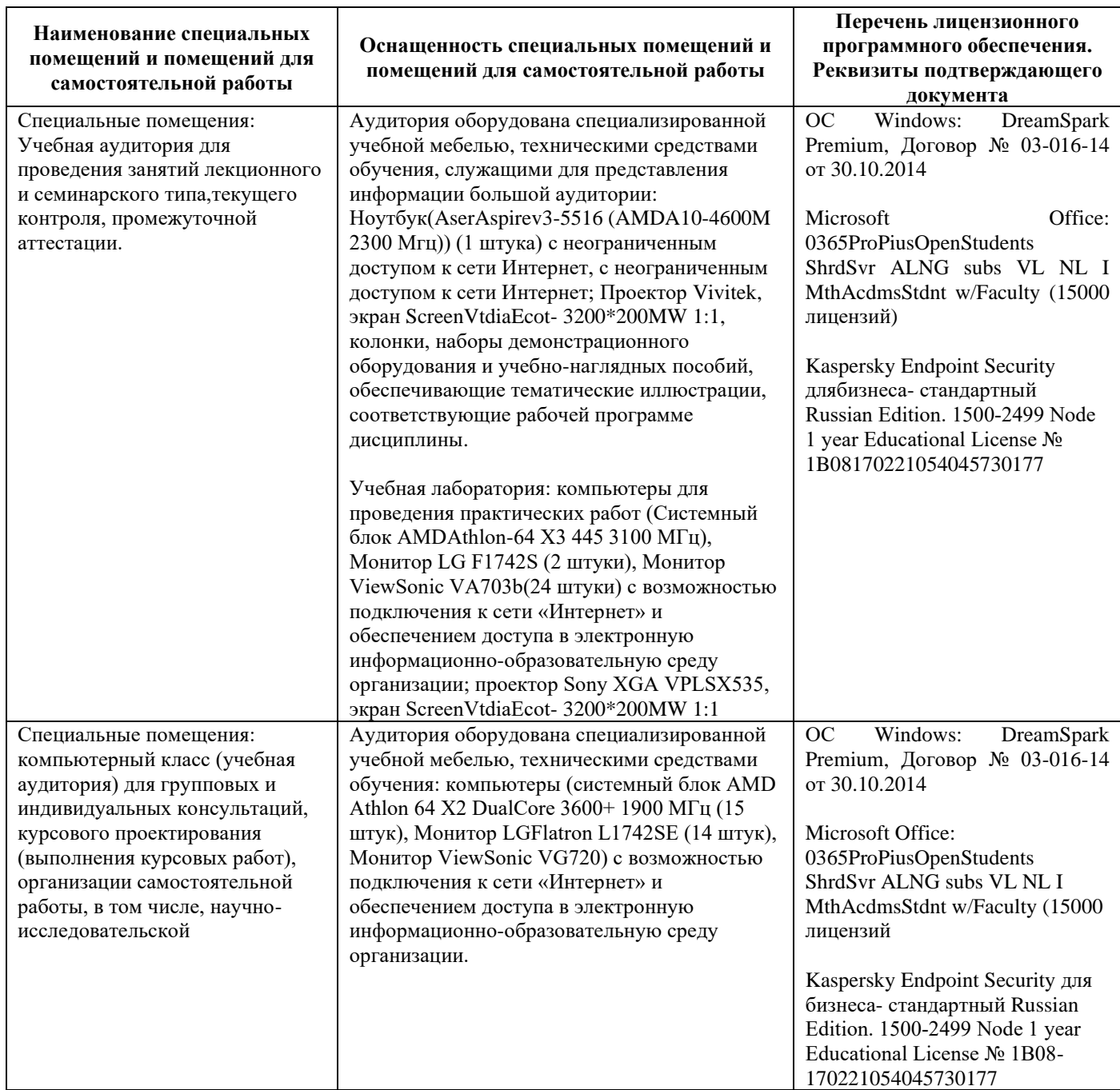

# **6.2. Программное обеспечение:**

<span id="page-12-2"></span>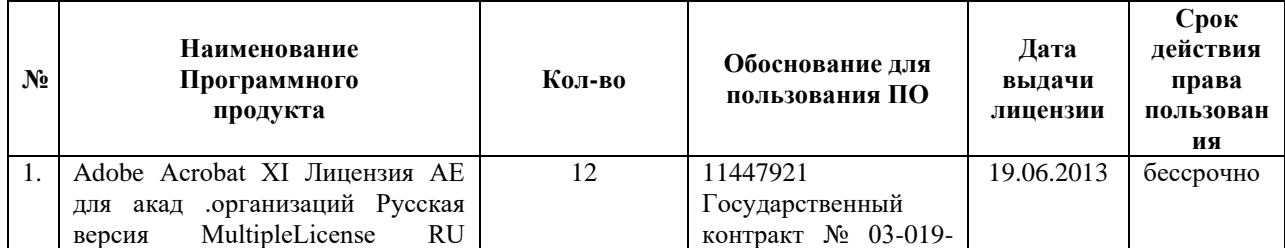

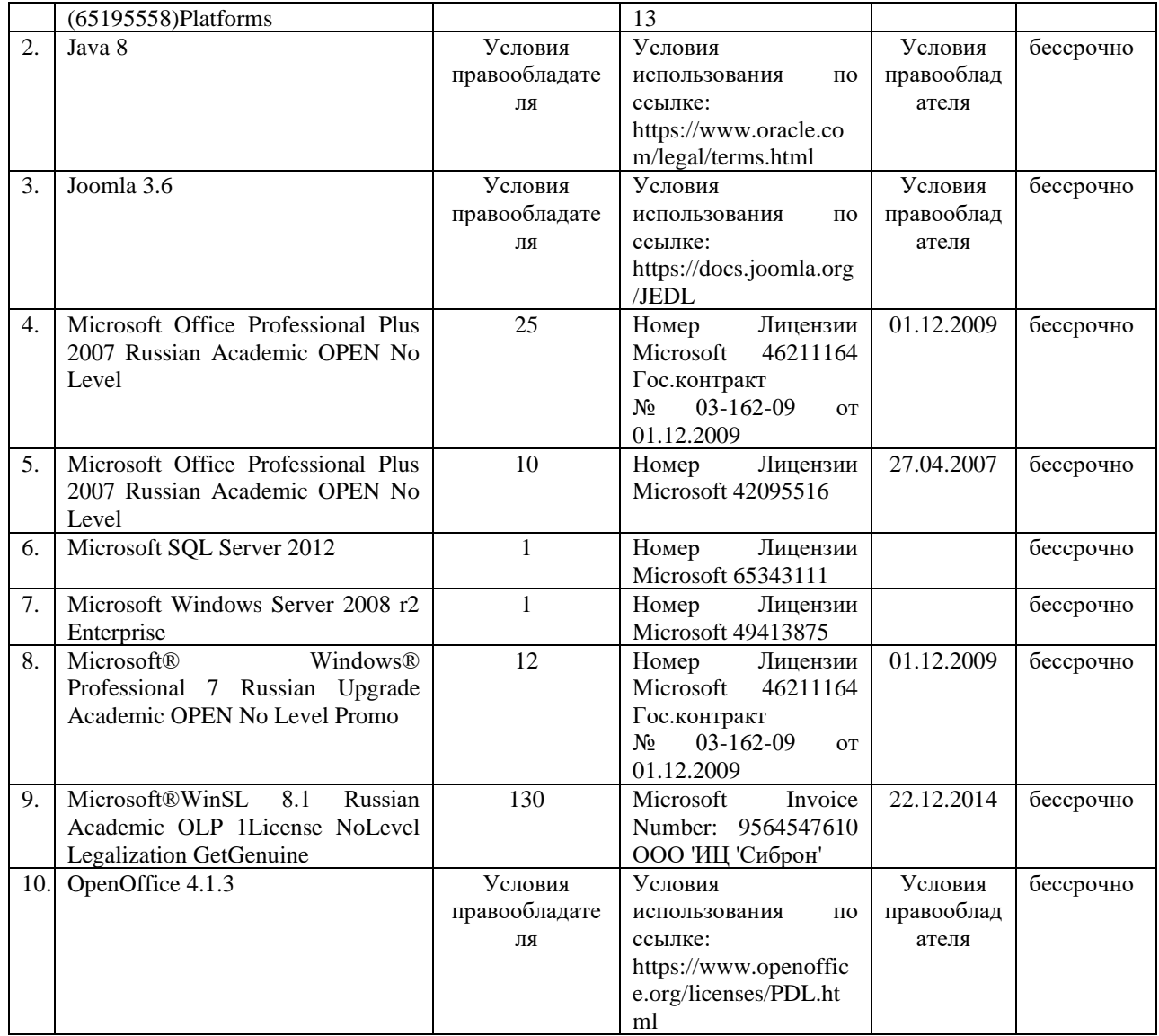

## **6.3. Технические и электронные средства:**

<span id="page-13-0"></span>Методической концепцией преподавания предусмотрено использование технических и электронных средств обучения и контроля знаний студентов: мультимедийные презентации, фрагменты фильмов.

# **VII. ОБРАЗОВАТЕЛЬНЫЕ ТЕХНОЛОГИИ**

<span id="page-13-1"></span>При реализации программы данной дисциплины используются различные образовательные технологии.

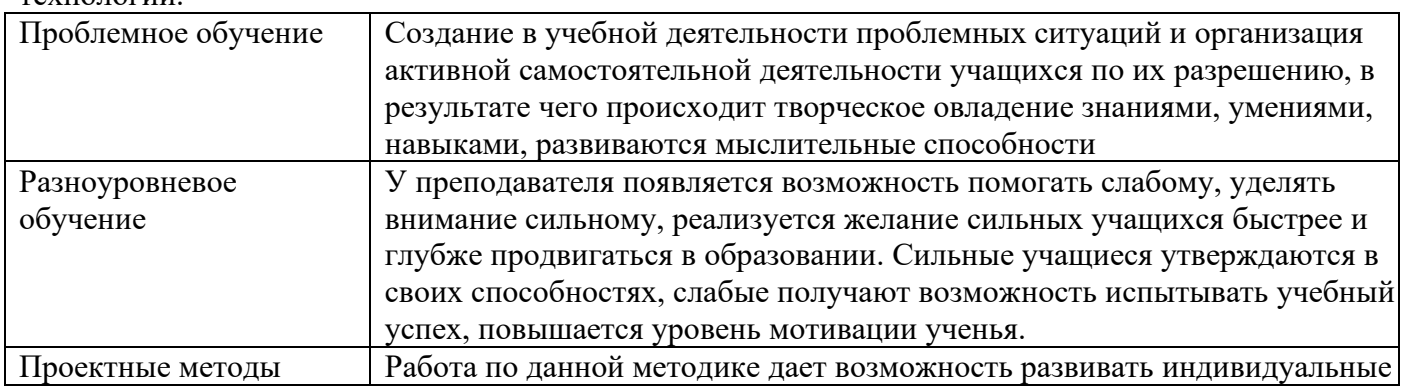

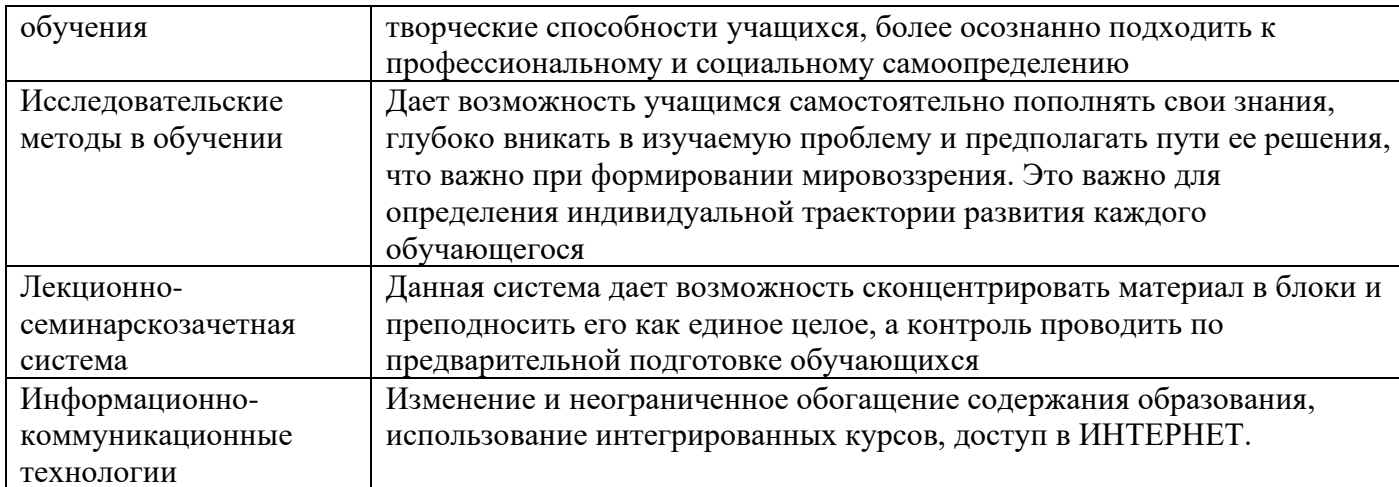

#### Наименование тем занятий с использованием активных форм обучения:

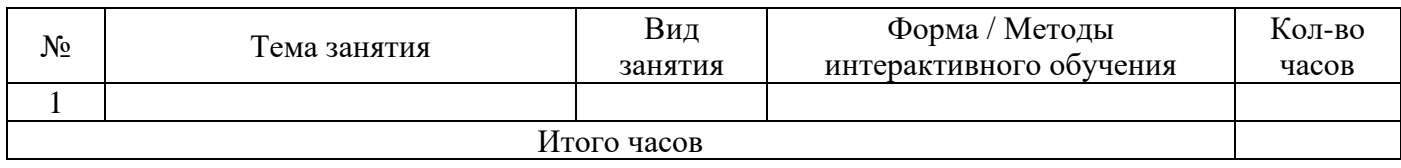

#### <span id="page-14-0"></span>VIII. **ОЦЕНОЧНЫЕ МАТЕРИАЛЫ** ЛЛЯ **ТЕКУЩЕГО КОНТРОЛЯ**  $\boldsymbol{\mathsf{M}}$ ПРОМЕЖУТОЧНОЙ АТТЕСТАЦИИ

# 8.1. Оценочные средства текущего контроля

<span id="page-14-1"></span>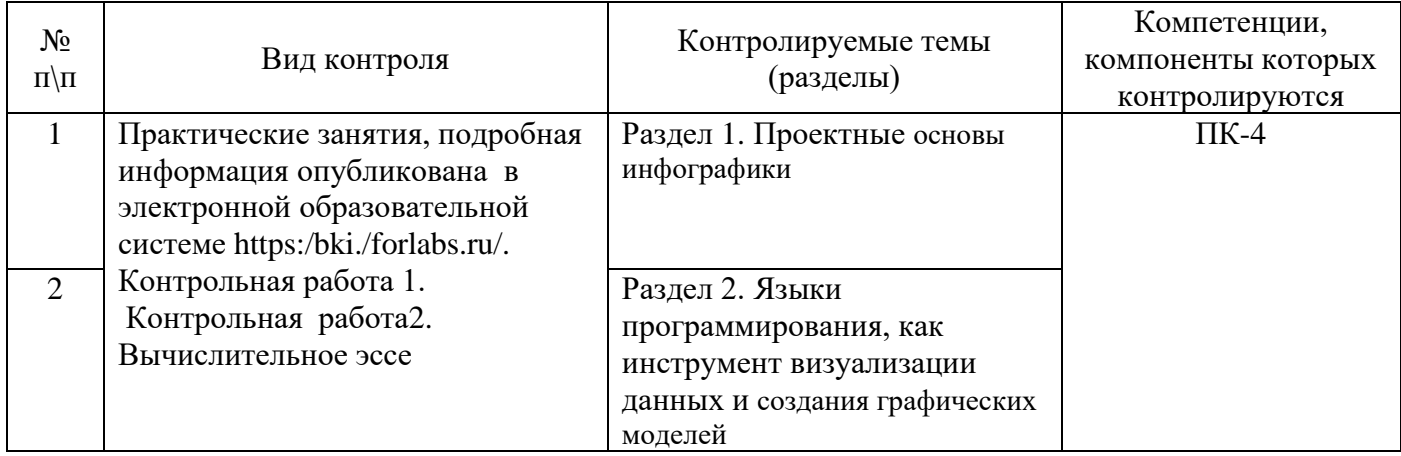

#### Демонстрационный вариант Практическое задание #1

 $1.$ Ознакомиться с презентацией. Посмотреть материалы указанные в презентации.

Выполнить учебные задания с использованием 2.

датасета HollywoodsMostProfitableStories.csv. Построить визуализации зависимостей: фильм-мировые сборы, мировые сборы -рейтинг критиков, рейтинг критиков-оценка зрителей, сборы по годам, кол-во фильмов-сборы по годам, облако слов: жанры, фильмыпо жанрам и сборам, дашборд из 3-х любых графиков.

Выполнить учебные задания с использованием 3.

датасета significantvolcanoeruptions.xlsx. Вулканы по странам, силе; вулканы, сопровождаемые цунами, смертность при извержении вулканов по странам, кол-вовулканов по странам.

 $\overline{4}$ . Выполнить домашнее задание, используя датасет marathon\_athlete\_event и книгу сзаданием.

Доступ к книгам с заданиями и датасетам можно получить и по ссылке:

https://drive.google.com/drive/folders/1rj\_pRX9PyEBrNzi6nm8NsUfym-KSBPiH?usp=sharing

Решения представить в виде мультимедийной презентации.

## **Демонстрационный вариант контрольной работы №1 Задание 1 Визуализация**

- 1. Представить 10 способов инфографики, позволяющие сравнить числа 5 и 25
- 2. Подобрать пять вариантов экспликаций для графика прямой пропорциональности.

Представить в виде инфографических картинок.

**Задание 2. Tableau «Фильмы Голливуда»**

Построить график («бабочка») сопоставление количества фильмов и сборов. Количество фильмов разбить по жанрам при помощи цвета. Поставить фильтр по жанрам.

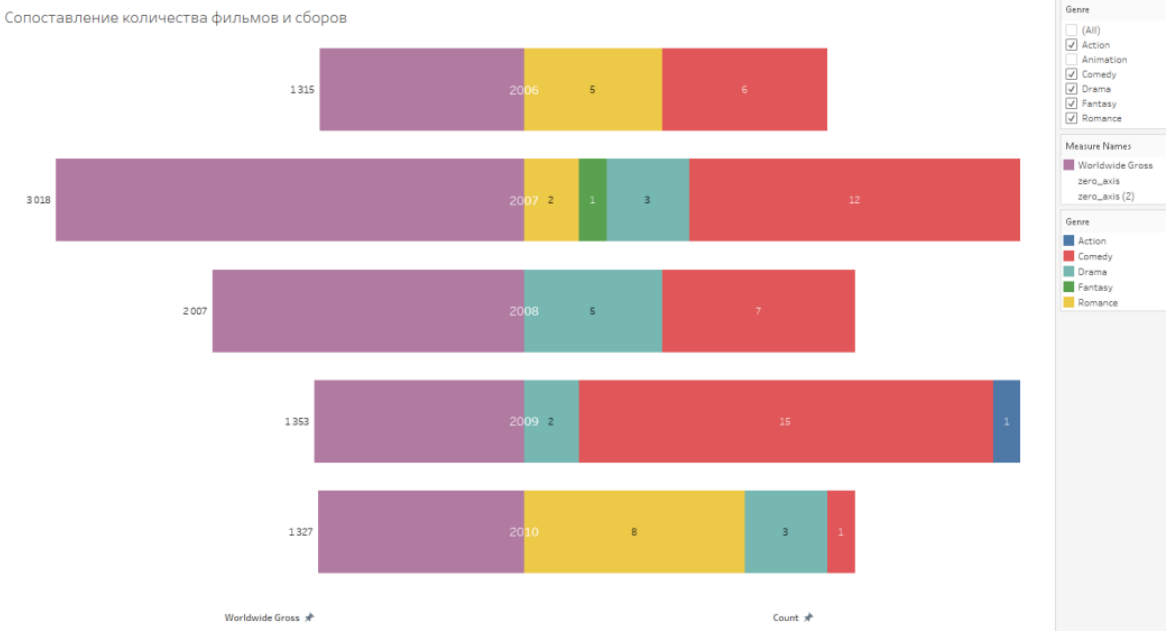

Представить рейтинг популярности фильмов в виде облака слов. Жанровую принадлежность подчернкуть цветом. Сделать быстрый фильтр по жанрам. Сделать фильтр по годам.

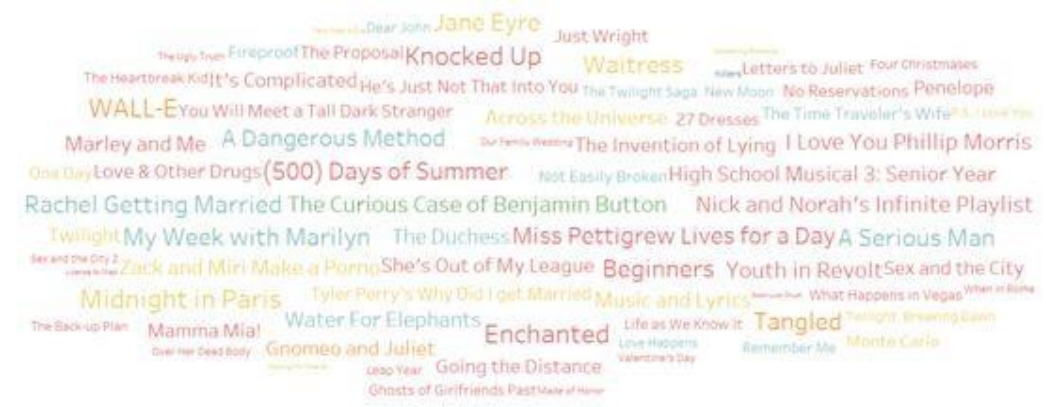

Представить сборы по годам в виде графика «чупа-чупсов».

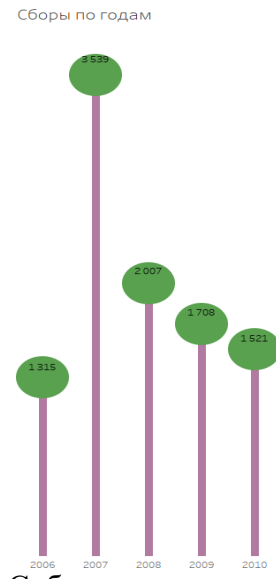

## Собрать визуализации в один дашборд. **Демонстрационный вариант контрольной работы №2 Задание 1. «DOROGOBOGATO»**

**Задача 1.** Постройте штабельную гистограмму, отражающую зависимость количества бриллиантов с различным качеством огранки (cut) от чистоты (clarity). Датасет: diamonds.csv

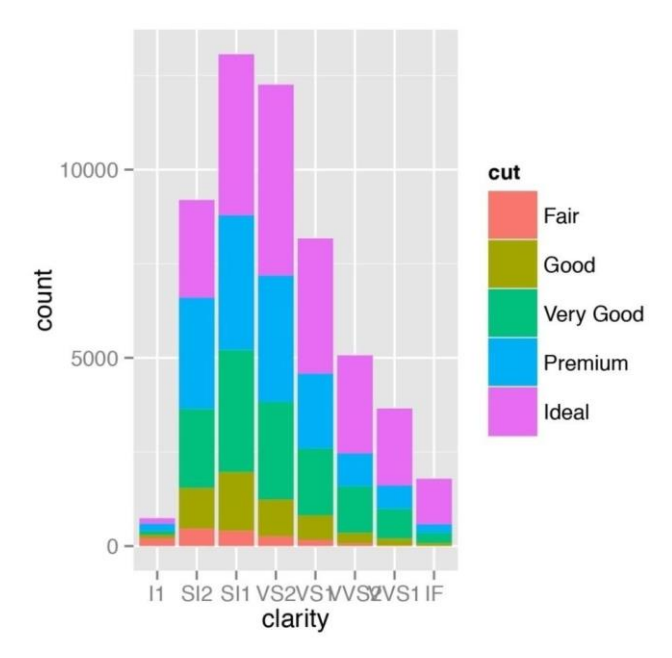

**Задача 2.** Построить точечную диаграмму (диаграмму рассеивания *scatter plot*), отражающую зависимость пробега на единицу топлива автомобилей от их массы. Датасет: cars.csv

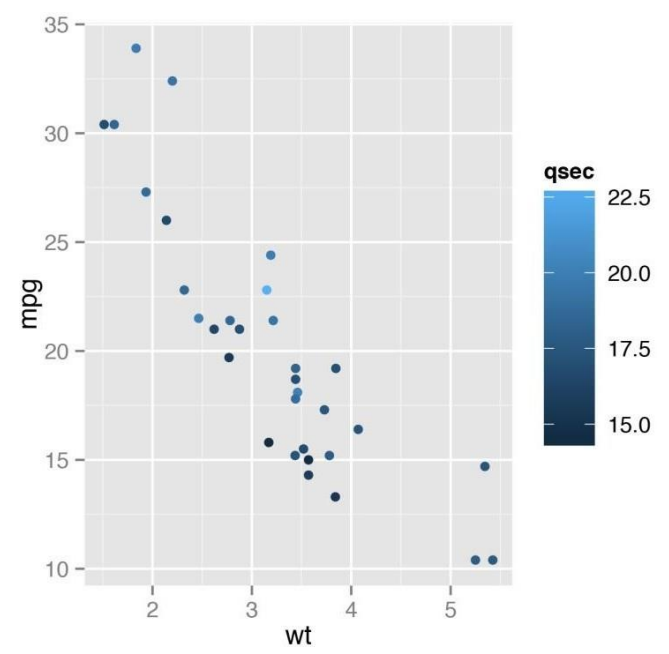

**Задача 3.** Построить гистограмму, иллюстрирующую сравнительный анализ качества огранки бриллиантов с заданной чистотой

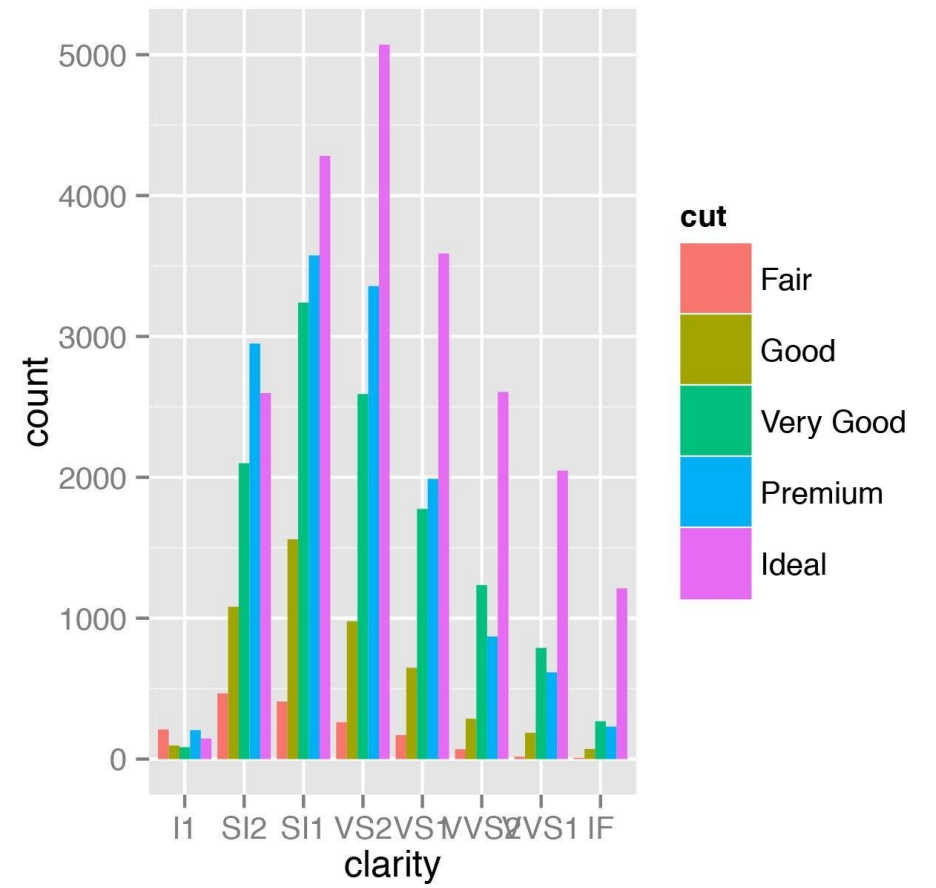

**Задача 4.** Построить диаграмму, показывающую долю бриллиантов с различнымкачеством огранки в общем объеме бриллиантов с заданной чистотой

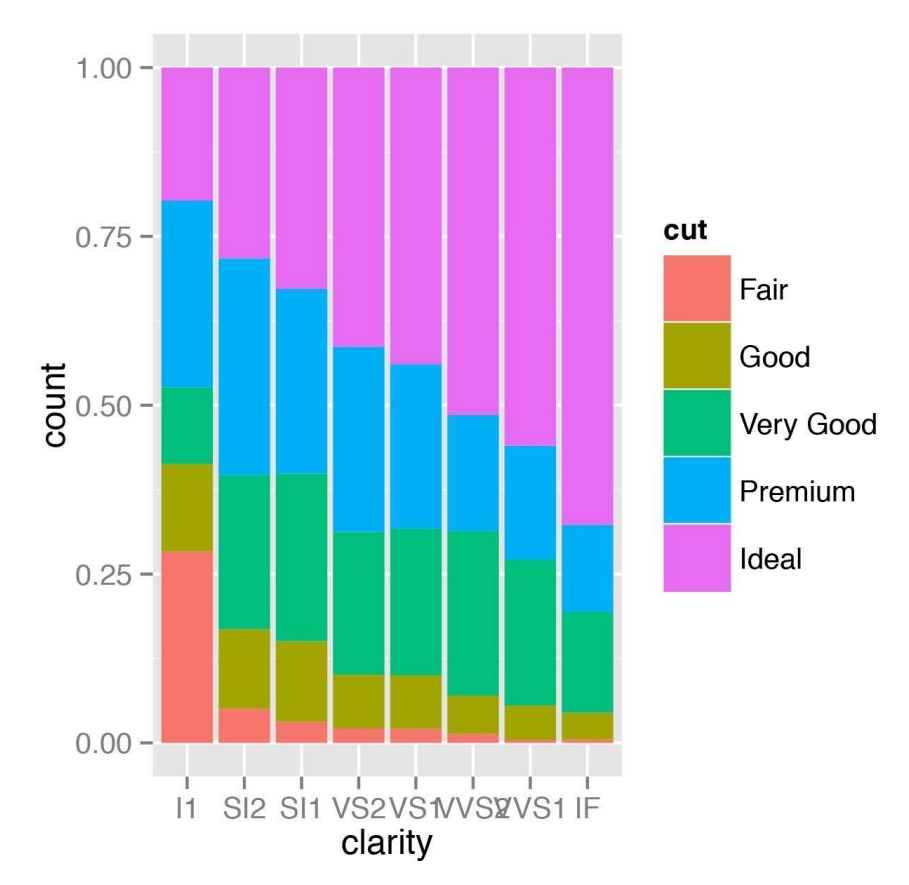

### **Задание 2 «AVTOSTOP»**

**Задача 3.** Построить гистограмму, отражающую распределение автомобилей по числу цилиндров в нашем наборе данных.

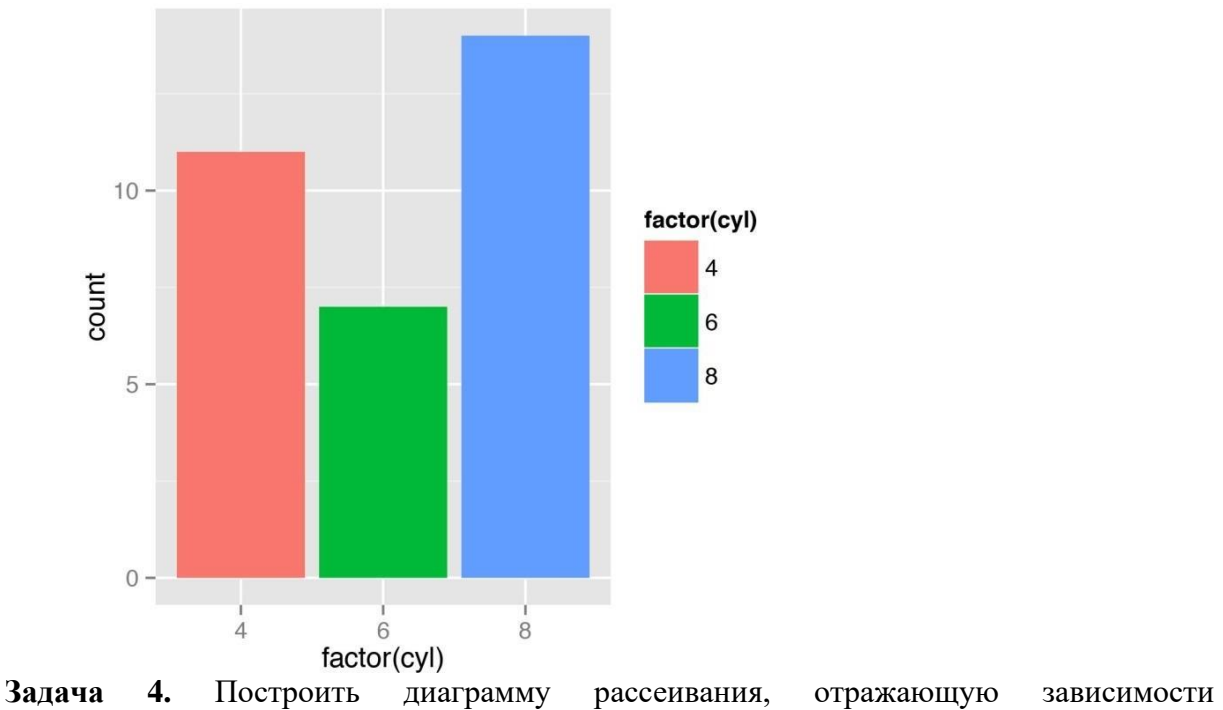

экономичности автомобиля от массы с отображением информации о количестве цилиндров

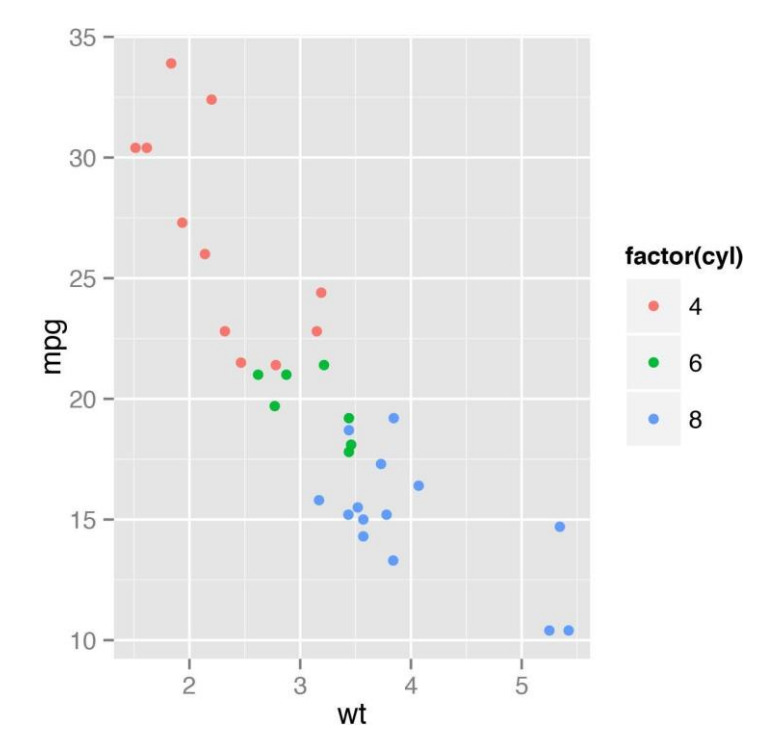

#### **Задание 3 «SLED»**

Рассмотрим уровень преступности в США по штатам за 2005 год [\(http://datasets.flowingdata.com/crimeRatesByState2005.csv\).](http://datasets.flowingdata.com/crimeRatesByState2005.csv)) Это в пересчете на 100 000 человек (по данным Бюро переписи населения). Всего мы рассмотрим семь типов преступлений, а именно: убийства (murder), изнасилования (forcible rape), грабежи (robbery), нападения с применением физического насилия (aggravated assault), квартирные кражи со взломом (burglary), кражи имущества (larceny-theft) и кражи транспортных средств (motor vehicle theft).

**Задача 5.** В первой колонке идет название штата, а далее представлены данные по различным типам преступлений. Например, средний по США уровень преступности по части грабежей в 2005 году составлял 140,7 на 100 000 жителей. Создайте диаграмму рассеяния по умолчанию, сопоставив данные по убийствам (murder) и по кражам со взломом (burglary).

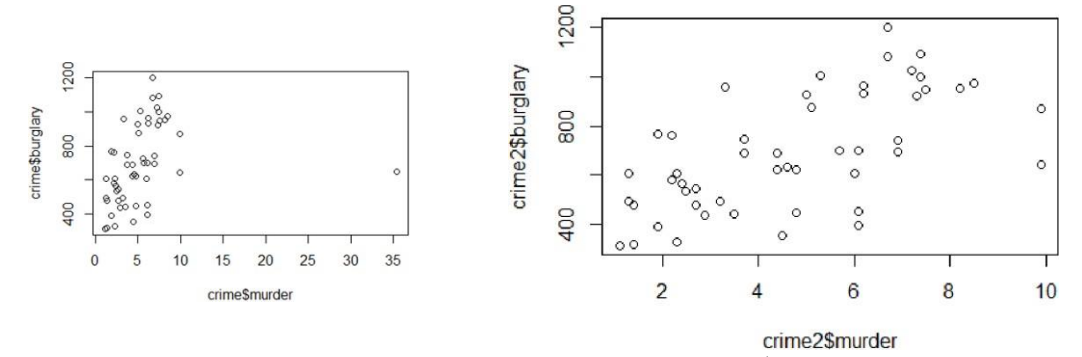

Штаты, в которых уровень преступности в части убийств выше, склонны демонстрировать также и более высокий уровень по кражам со взломом, но разглядеть данную тенденцию непросто из-за одной точки на правой стороне диаграммы. Эта одинокая точка — или выброс — вынуждает горизонтальную ось сильно вытягиваться в ширину. Точка представляет Вашингтон, округ Колумбия , где уровень по убийствам весьма высок — 35,4. В следующих сразу за ним штатах — Луизиане и Мэриленде — данный показатель составляет 9,9. Чтобы диаграмма получилась более наглядной и полезной, удалите Вашингтон, а заодно, удалите и средние по США показания и сконцентрируйтесь только на данных по отдельным штатам. Чтобы диаграмма получилась более наглядной и полезной, удалите

Вашингтон, а заодно, пока вы все еще там, удалите и средние по США показания и сконцентрируйтесь только на данных по отдельным штатам.

**Задача 6.** Постройте картограмму и картодиаграмму преступности в США.

**Задача 7.** Матрица диаграмм рассеяния. Каждая колонка в матрице рассеяния представляет одну переменную по горизонтальной оси, а каждый ряд — одну переменную по вертикальной оси. Таким образом, вы получаете все возможные пары, а диагональ остается для подписей, так как нет никакого смысла сравнивать переменную с самой собой. Теперь давайте вернемся к данным о преступности. У вас есть семь переменных (или показателей по разным типам преступлений), но в предыдущем примере вы сравнивали только два из них: убийства и кражи со взломом. Теперь же с матрицей диаграмм рассеяния вы можете сопоставить все виды преступлений.

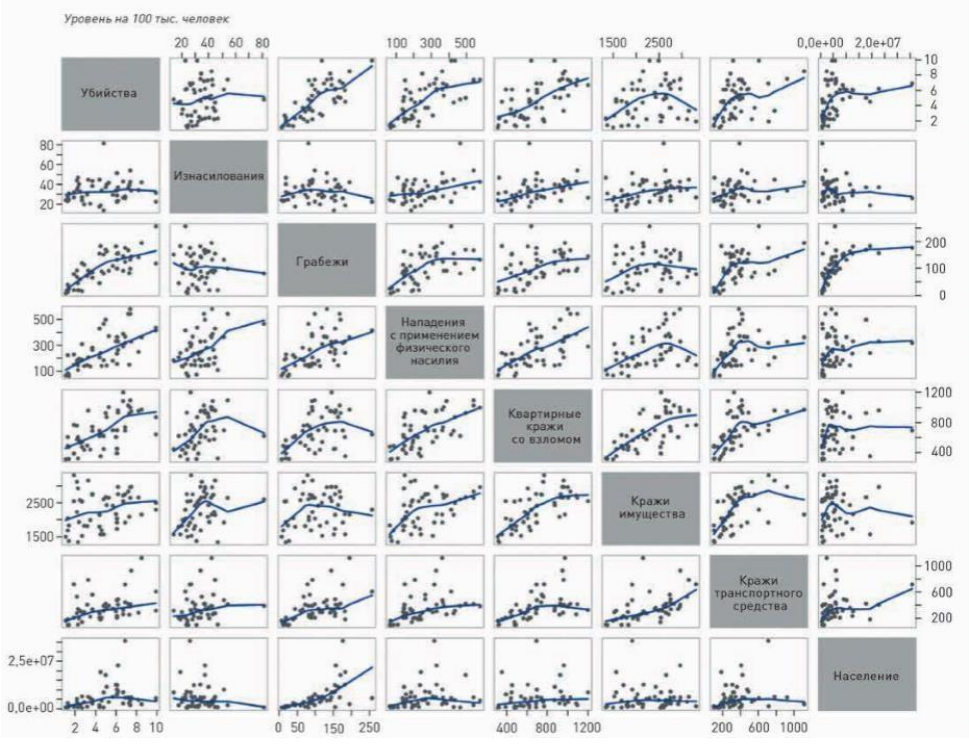

Налицо множество положительных корреляций. Например, между кражами со взломом и нападениями с применением физического насилия. А вот связь между убийствами и кражами имущества не так очевидна. Такую диаграмму надо читать слева направо и сверху вниз.

#### **Задача 8\*.** «Лица Чернова»

«Лица Чернова» — метод отображения многомерных данных в виде человеческого лица, придуманный математиком Германом Черновым и основанный на сильно развитой способности людей к восприятию лиц и мельчайших изменений в них. Смысл метода

«лица Чернова» состоит в одновременной демонстрации множества переменных посредством специфического размещения частей человеческого лица, таких как уши, волосы, глаза и нос, на основе чисел определенного набора данных. Логический посыл таков: если вы в реальной жизни легко «прочитываете» лица людей, то вы сможете так же легко подметить даже мельчайшие изменения в них и тогда, когда их черты будут представлять некие данные. Предположение довольно смелое, но можно допустить, что верное. Большие значения принимают форму больших глаз или большой шапки волос, а

меньшие значения делают черты лица мельче. Помимо размера, значение имеют и такиеособенности, как изгиб рта или форма лица.

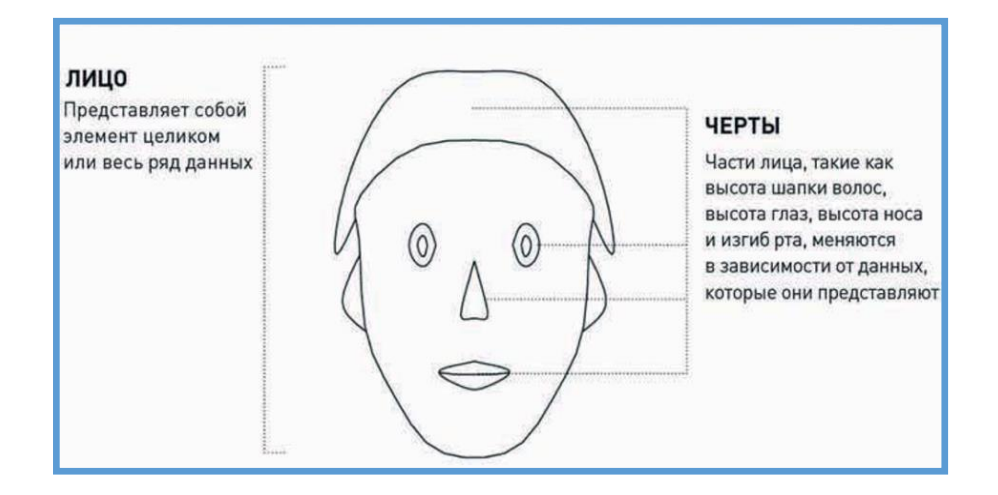

Попробуйте построить «Лицо преступности США» (см. рисунок, расположенный ниже задачи 9).

*Примечание.* В языке R для визуализации данных в виде лиц Чернова есть специальная функция faces() меняет черты в следующем порядке, соответствующем порядку колонок данных: 1. Высота лица. 2. Ширина лица. 3. Форма лица. 4. Высота рта.

5. Ширина рта. 6. Изгиб рта. 7. Высота глаз. 8. Ширина глаз. 9. Высота шапки волос. 10. Ширина волос. 11. Оформление волос. 12. Высота носа. 13. Ширина носа. 14. Ширина ушей. 15. Высота ушей.

#### **Задача 9\*.**

Для наглядного представления многомерных данных ту же самую идею можно применить, используя, однако, не лица, а другую графическую реализацию. Так, в зависимости от значений различных показателей можно менять не черты лиц, а очертания фигур. В этом и состоит идея диаграмм-радаров, также известных как паутинные, или лепестковые, диаграммы (а еще их иногда называют диаграммамизвездами). Вы можете начертить несколько осей, по одной для каждой переменной, начинающихся с центра и расположенных на равном удалении от соседних, составляя, таким образом, круг («колесо»). Центр — это минимальное значение каждой из переменных, а конец оси — ее максимум. Если вы создаете диаграмму для одного элемента, начните с одной переменной и проведите соединительную линию до соответствующей точки на соседней оси. В конечном итоге вы получите нечто похожее на радар (или на паутину, на цветок, на звезду). Составьте диаграммырадары по данным о преступности в США. Примечание: В языке R есть специальная функция stars (). Смотрите рисунок, расположенный ниже диаграммы лиц «Лицо преступности США».

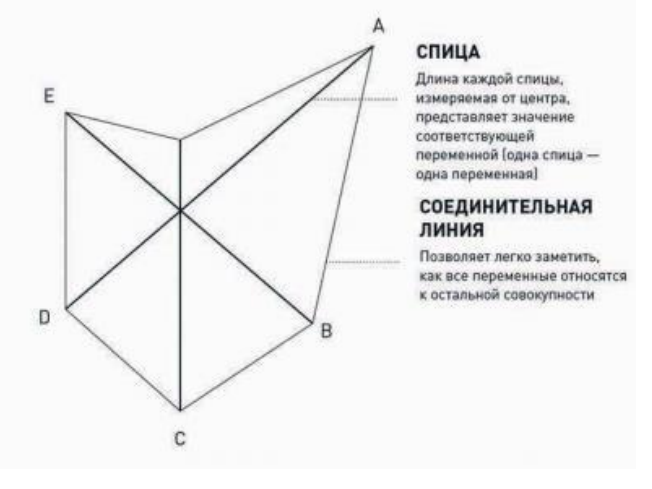

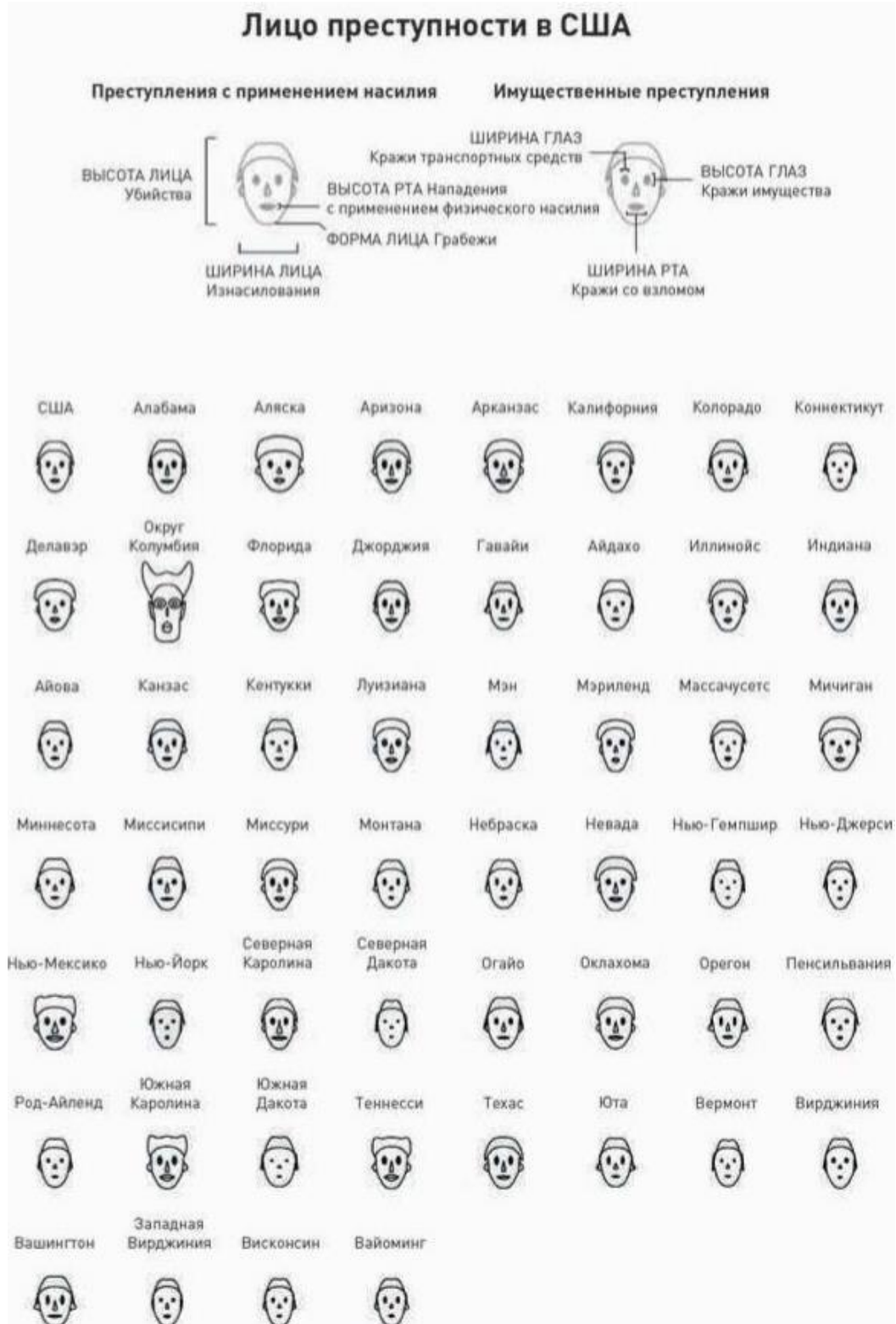

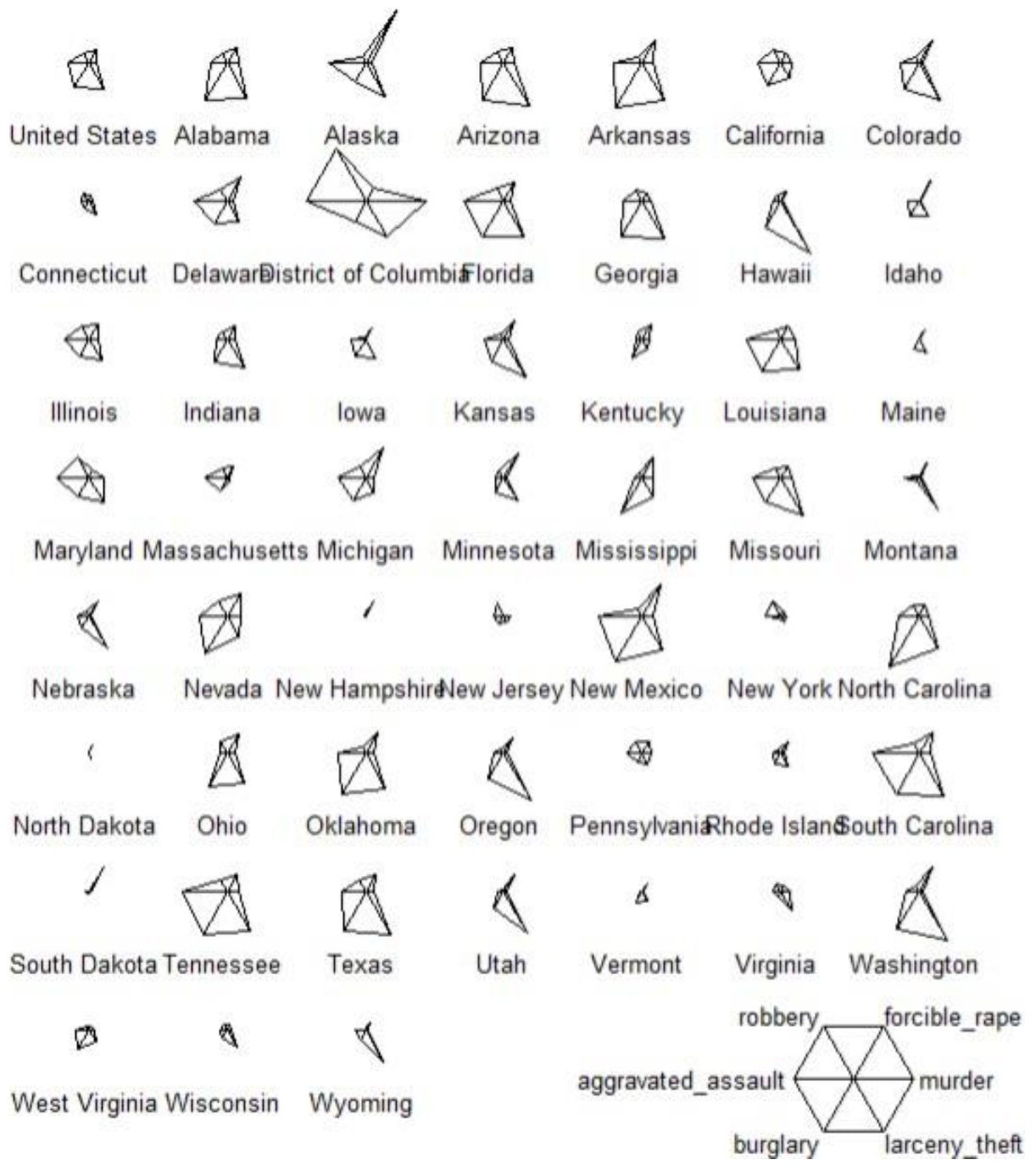

И тоже самое в цвете...

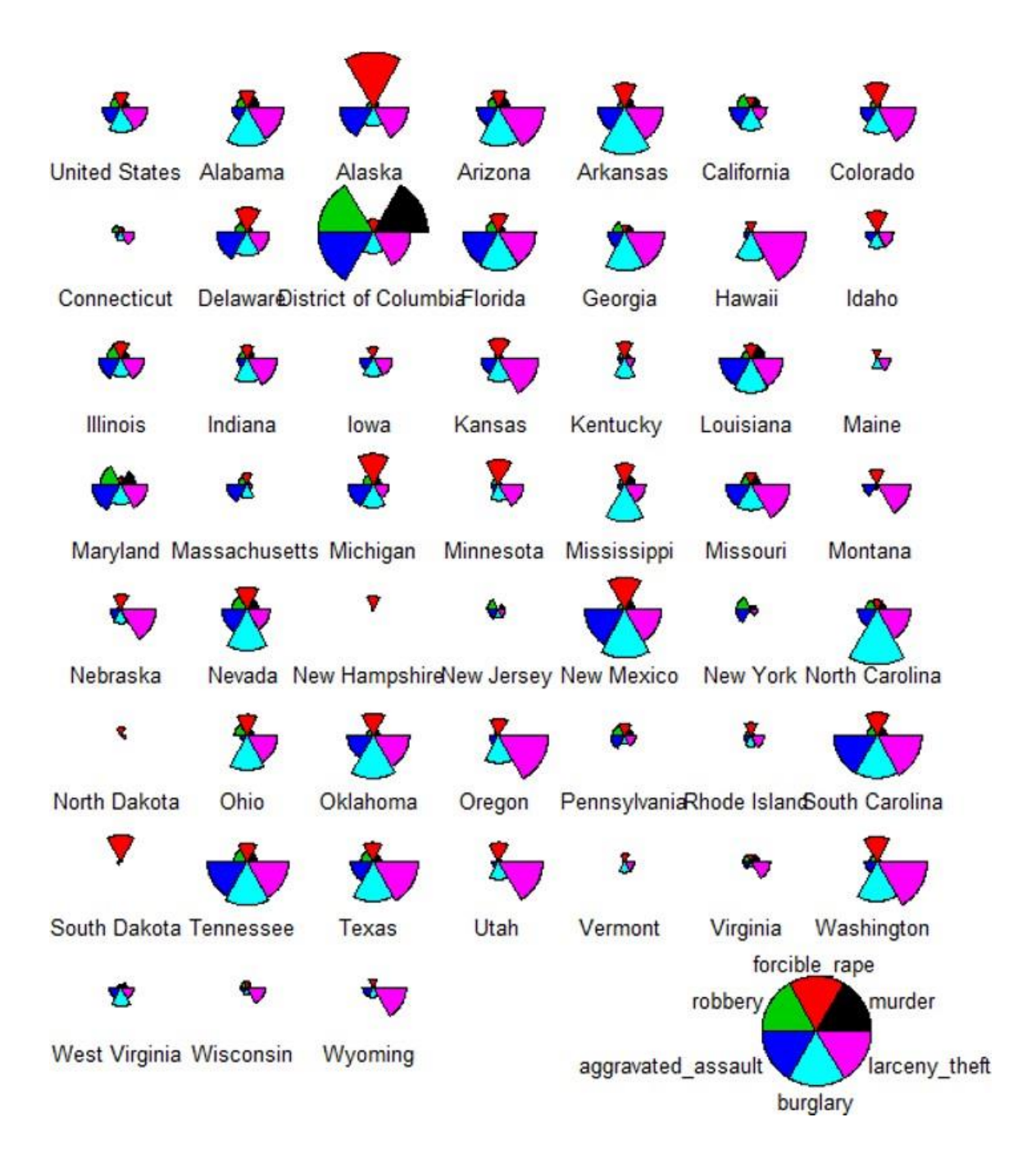

#### **8.2. Оценочные средства для промежуточной аттестации**

<span id="page-24-0"></span>В качестве оценочных средств для промежуточного контроля выступают результаты сдачи заданий текущей аттестации ( в том числе, вычислительное эссе), оформленные в соответствии с бально-рейтинговой системой.

Правила начисления баллов БРС

1. Посещаемость занятий

Устанавливается следующее соответствие посещаемости занятий (% от общего числа академических часов по дисциплине) баллам БРС:

- менее 50% занятий 0 баллов;
- 50%-85% занятий 5 баллов;
- 85%-100% занятий 10 баллов;

В случае если студент посетил менее 50% от общего числа академических часов по данной дисциплине по уважительной причине (болезни), для компенсации знаний преподавателем может быть назначено такому студенту дополнительное задание при этомбаллы БРС не начисляются.

#### 2. Активность студентов

Активность студента на занятии предполагает выполнение студентом сверх предусмотренных учебно-методическим комплексом обязательных заданий по дисциплине следующих видов работ:

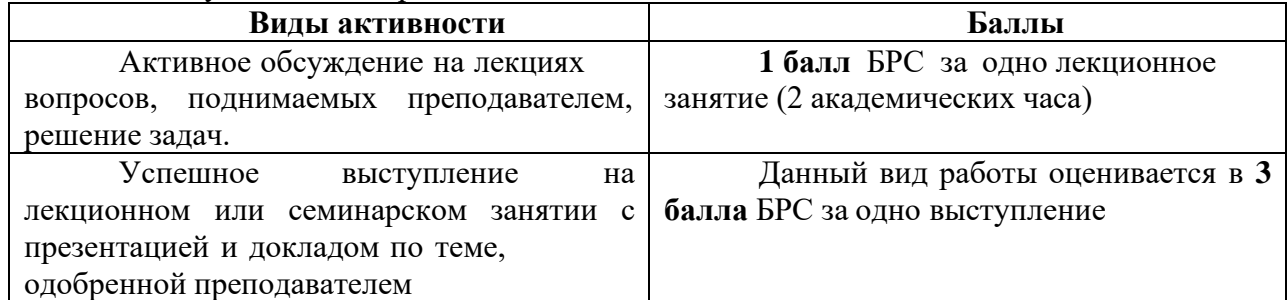

3. Рубежный контроль

Рубежный контроль по данной дисциплине осуществляется на

основании своевременной сдачи отчетов о выполненных практических работах.

Баллы БРС присваиваются следующим образом:

- 30 баллов – все практические работы выполнены в срок, в полном объеме, всеработы достойны отличной оценки;

- 25 баллов – все практические работы выполнены в срок, в полном объеме, всеработы в среднем достойны хорошей оценки;

- 20 баллов – все практические работы выполнены в срок, в полном объеме, всеработы в среднем достойны удовлетворительной оценки;

- 10 баллов – все практические работы выполнены в срок, в не полном объеме (не менее 75% заданий), все работы в среднем достойны оценки не ниже хорошей;

- 0 баллов – все практические работы выполнены в срок, в полном объеме, всеработы в среднем достойны неудовлетворительной оценки.

До 20 баллов студент может получить на итоговом тестировании по основным темамразделов 1 и 2 курса дисциплины.

От 20 до 40 баллов студент может получить при ответе на вопросы экзаменационногобилета (раздел 1, семестр 3).

От 20 до 40 баллов студент может получить за выполнение итогового проекта (раздел2, семестр 4).

4. Самостоятельная работа

Баллы БРС присваиваются следующим образом:

- 20 баллов – самостоятельная работа выполнена в срок, в полном объеме, всеработы достойны отличной оценки;

- 15 баллов – самостоятельная работа выполнена в срок, в полном объеме, всеработы в среднем достойны хорошей оценки;

- 10 баллов – самостоятельная работа выполнена в срок, в полном объеме, все

работы в среднем достойны удовлетворительной оценки;

- 5 баллов – самостоятельная работа выполнена в срок, в не полном объеме (не менее75% заданий), все работы в среднем достойны оценки не ниже хорошей;

- 0 баллов – самостоятельная работа выполнена в срок, в полном объеме, все работыв среднем достойны неудовлетворительной оценки.

5. Штрафные баллы

БРС предусматривает штрафные баллы за нарушение сроков сдачи практических и самостоятельных работ и за низкую дисциплину на занятии.

Штрафные баллы за нарушение сроков сдачи практических и самостоятельных работ составляют 5 баллов по каждой работе. Штрафные баллы суммируются, и вычитаются из баллов, начисляемых за практическую или самостоятельную работу соответственно.

Штрафные баллы (от1 до 5) за низкую дисциплину на занятии могут быть начислены студенту преподавателем за опоздание более чем на 10 минут, посторонние разговоры во время занятий, за использование мобильных устройств, неэтичное поведение при общении с другими студентами или преподавателем, использование нецензурных выражений, нарушения требований, установленных преподавателем к поведению на занятии.

Ниже приведены критерии выставления зачета и дифференциального зачет по данной дисциплине, исходя из количества заработанных студентом баллов.

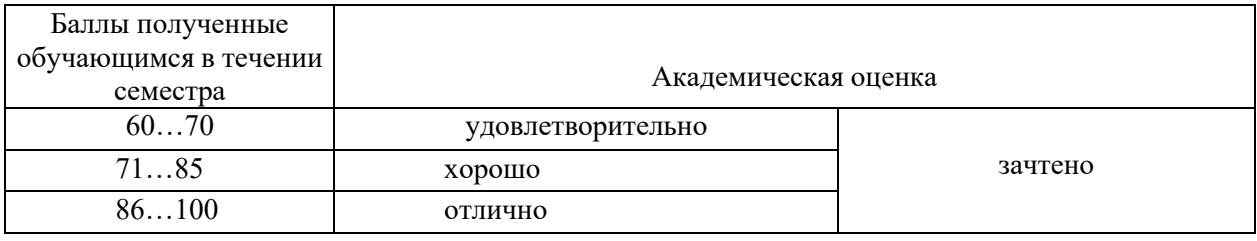

**Разработчики:**

*(подпись) (занимаемая должность) (инициалы, фамилия)*

доцент А.Г. Балахчи

Документ составлен в соответствии с требованиями ФГОС ВО по направлению 09.03.03 «Прикладная информатика», утвержденного приказом Министерства образования и науки Российской Федерации от 19 сентября 2017 г. № 922, с учетом требований профессиональных стандартов 06.013 «Специалист по информационным ресурсам», 06.015 «Специалист по информационным системам» и 06.024 «Специалист по технической поддержке информационно-коммуникационных систем»

Программа рассмотрена на заседании кафедры прикладной информатики и документоведения «14» марта 2023 г.

Протокол № 8. И.о.зав. кафедрой А.В. Рохин

*Настоящая программа, не может быть воспроизведена ни в какой форме без предварительного письменного разрешения кафедры-разработчика программы.*